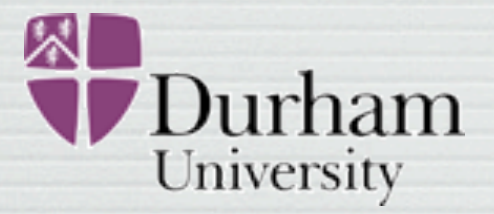

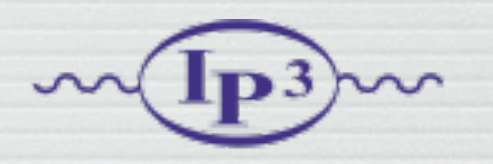

# FeynRules Status and Plans

#### Claude Duhr in collaboration with N. D. Christensen and B. Fuks

+ P. de Aquino, C. Degrande, D. Grellscheid, W. Link, F. Maltoni, + O. Mattelaer, C. Speckner, S. Schumann, M. Wiebusch

> MadGraph Week 2010, VUB Bruxelles, October 6th 2010

## Outline

• A Roadmap for BSM physics

#### • Status:

- What is FeynRules..?
- $\blacktriangleright$  Status of the current public version (1.4.10)

#### • Plans:

- $\rightarrow$  New interfaces
- ➡ Superfields
- ➡ Mass diagonalisation
- ➡ Web validation interface

Idea

Data

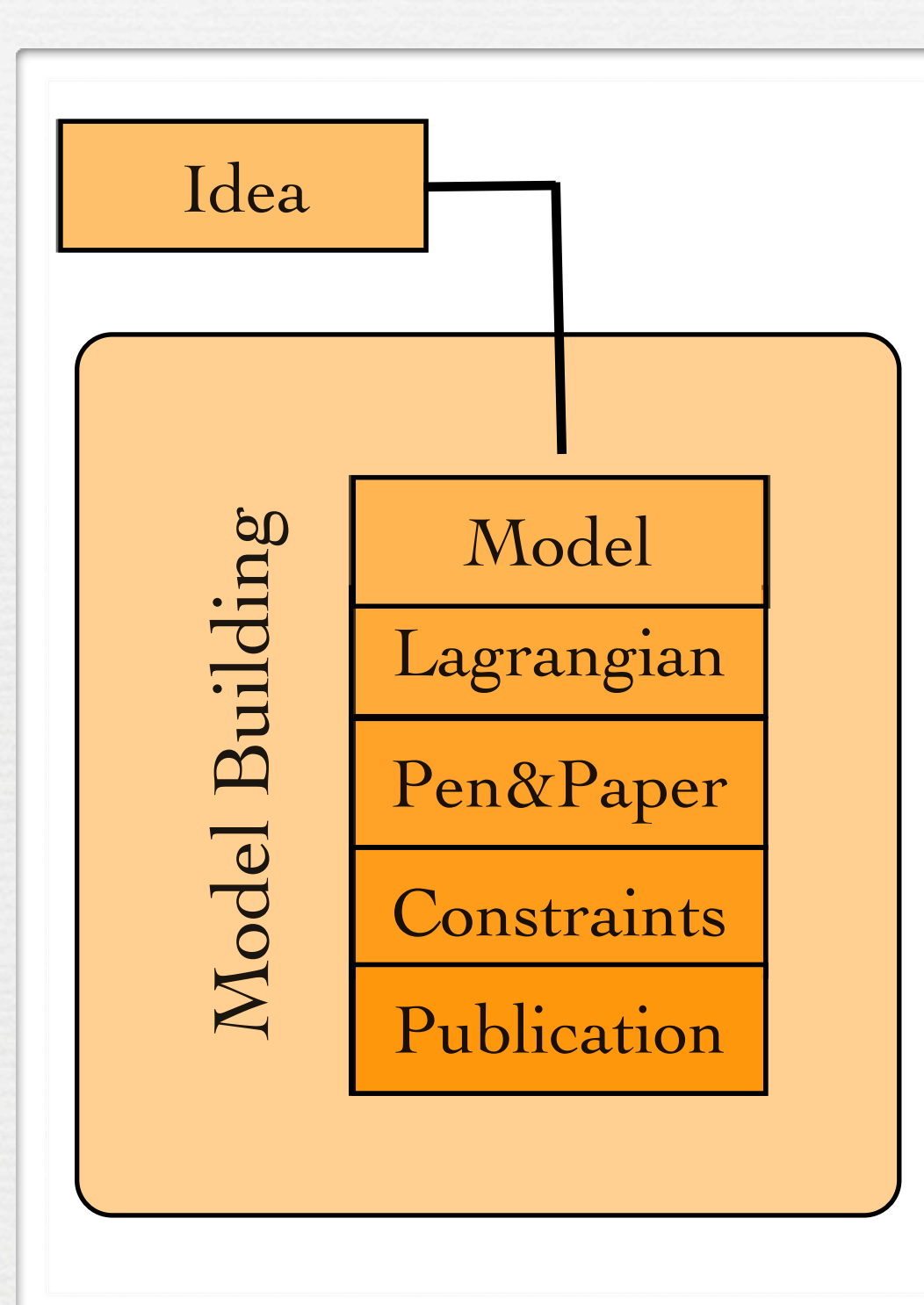

Data

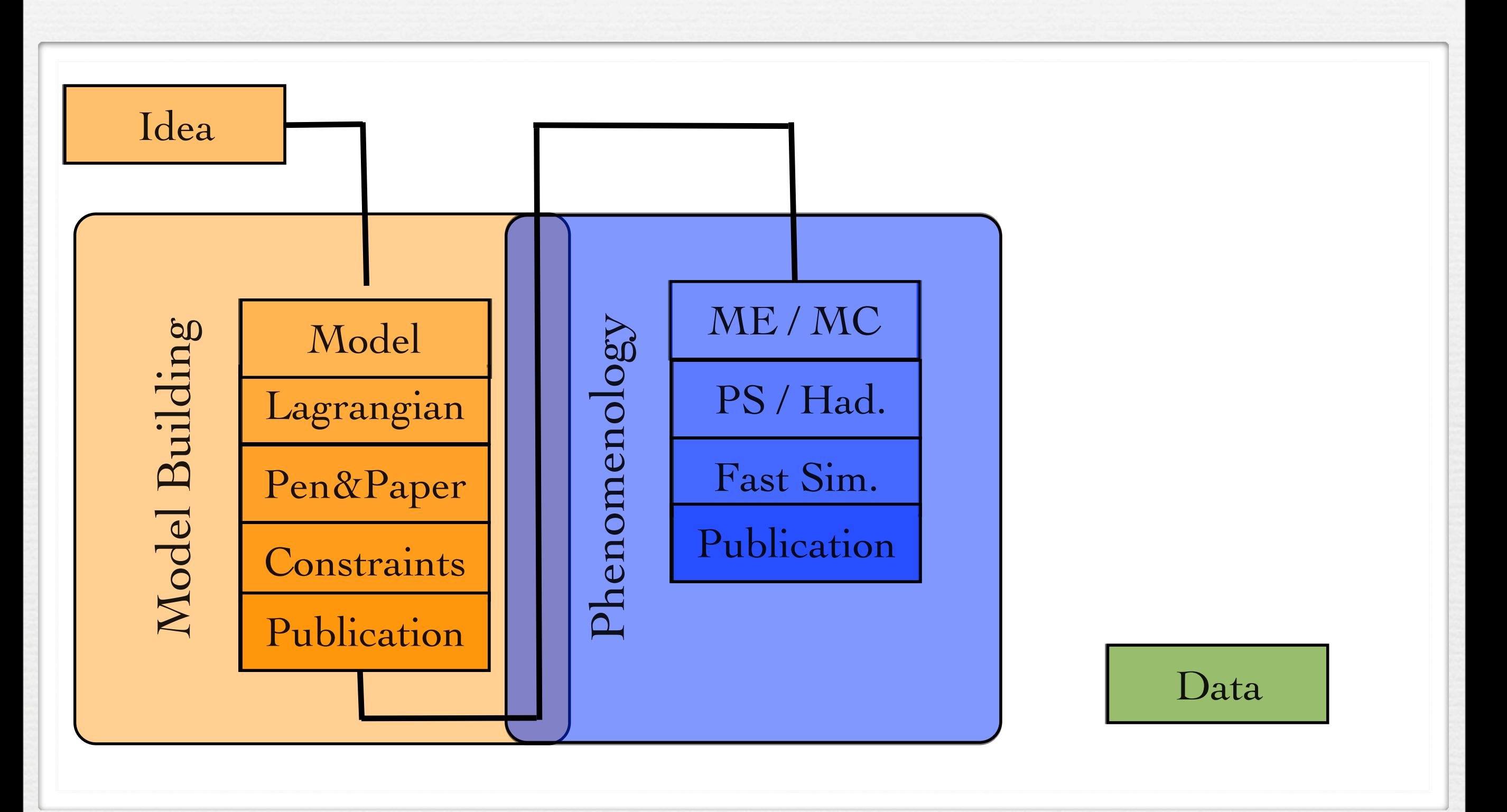

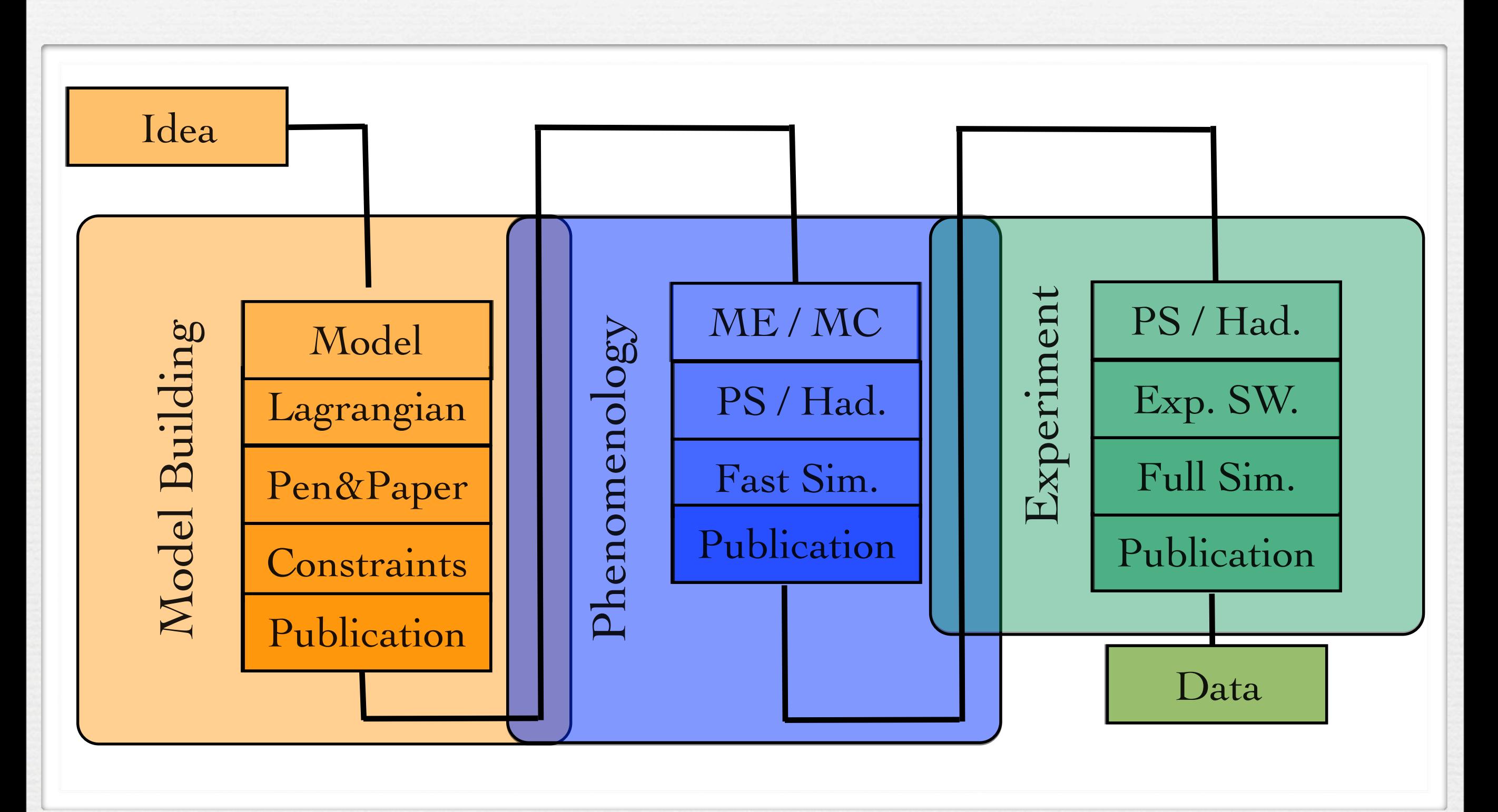

- Workload is tripled, due to disconnected fields of expertise.
- Error-prone, painful validation at each step.
- Proliferation of private MC's/Pythia tunings:
	- No clear documentation.
	- Not traceable.
- We need more than just papers to communicate between theorists and experimentalists!

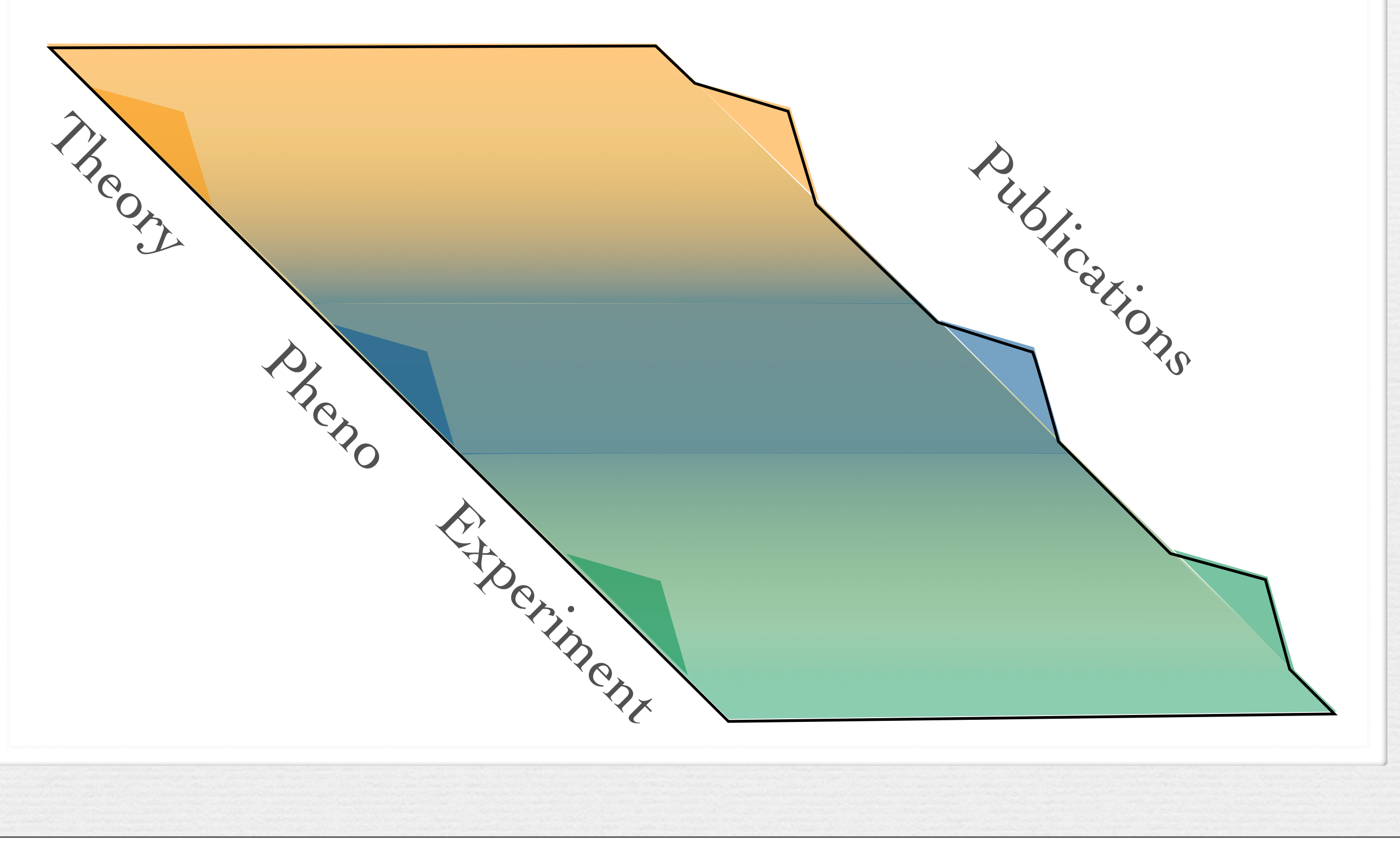

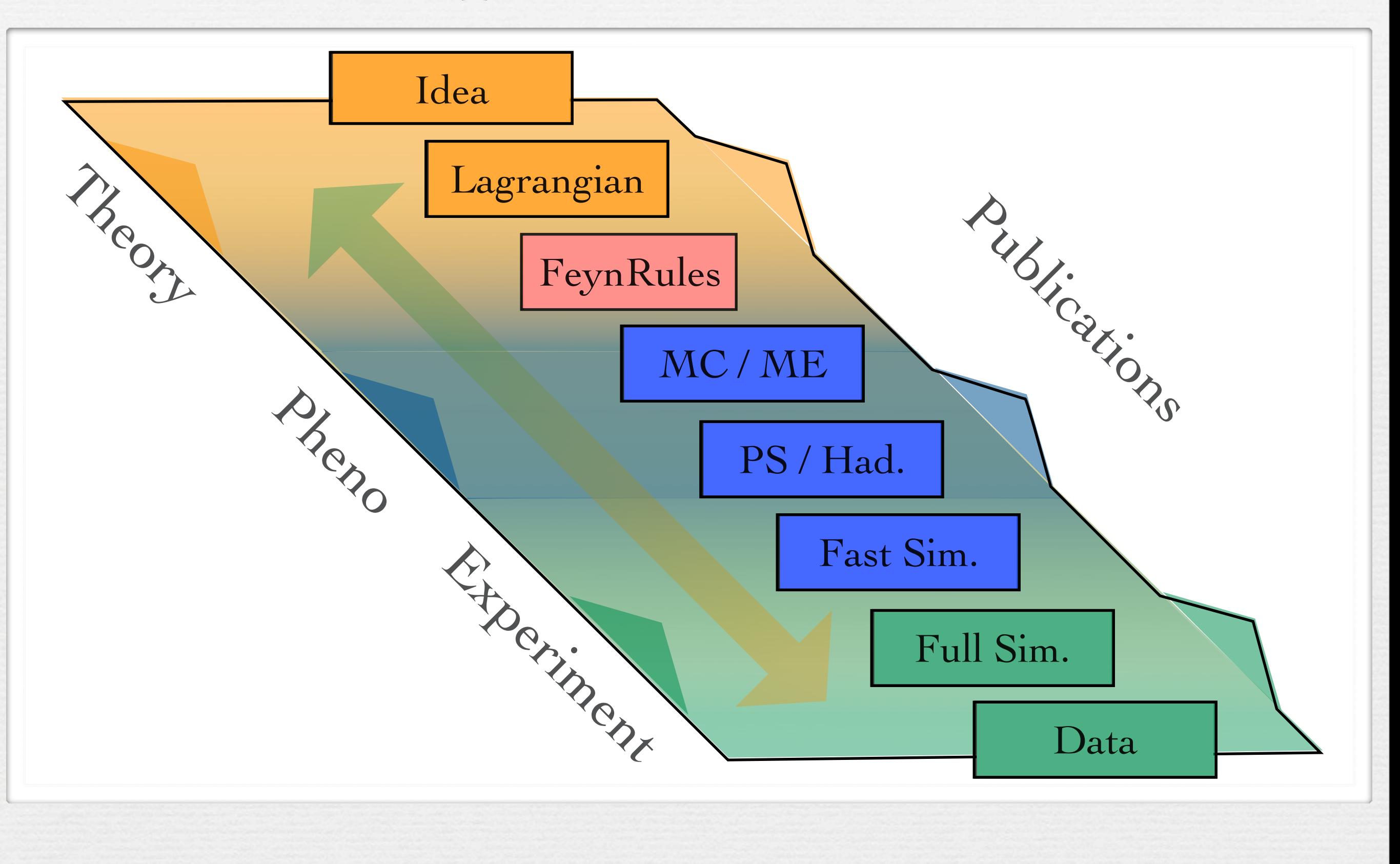

- FeynRules is a Mathematica package that allows to derive Feynman rules from a Lagrangian.
- Current public version: 1.4.10, available from <http://feynrules.phys.ucl.ac.be>
- The only requirements on the Lagrangian are:
	- ➡ All indices need to be contracted (Lorentz and gauge invariance)
	- ➡ Locality
	- $\blacktriangleright$  Supported field types: spin 0, 1/2, 1, 2 & ghosts

 $\overline{1}$ 

© C. Degrande

FeynRuLes

Bo

- export the Feynman rules to various matrix element • FeynRules comes with a set of interfaces, that allow to generators.
- Interfaces coming with current public version
	- ➡ CalcHep / CompHep
	- ➡ FeynArts / FormCalc
	- ➡ MadGraph 4
	- ➡ Sherpa
	- ➡ Whizard / Omega

- Introduction fous matrix  $\epsilon$ export the Feynman rules to various matrix element • FeynRules comes with a set of interfaces, that allow to generators.
- Interfaces coming with current public version:
	- ➡ CalcHep / CompHep
	- ➡ FeynArts / FormCalc
	- ➡ MadGraph 4
	- ➡ Sherpa
	- ➡ Whizard / Omega

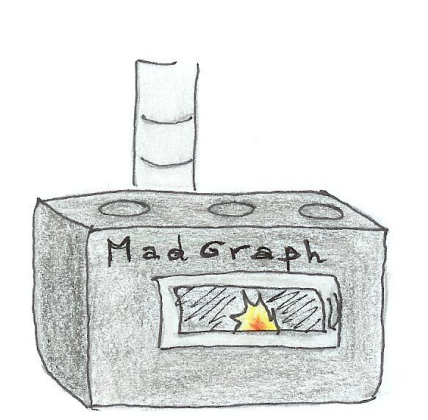

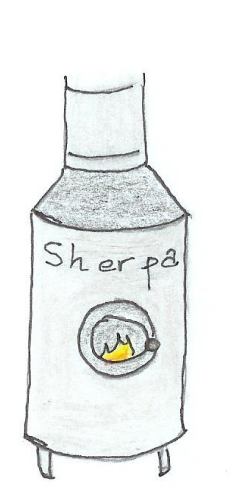

C. Degrande The new FeynRules interface

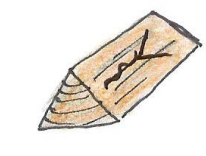

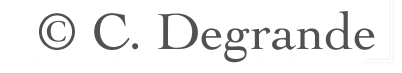

• The input requested form the user is twofold.

• The Model File: Definitions of particles and parameters (e.g., a quark)

#### $F[1] ==$

 {ClassName -> q, SelfConjugate -> False, Indices -> {Index[Colour]}, Mass  $\rightarrow$  {MQ, 200}, Width  $-$  {WQ, 5} }

#### • The Lagrangian:

$$
\mathcal{L} = -\frac{1}{4} G^a_{\mu\nu} G^{\mu\nu}_a + i \bar{q} \gamma^\mu D_\mu q - M_q \bar{q} q
$$

#### $L =$ -1/4 FS[G,mu,nu,a] FS[G,mu,nu,a] + I qbar.Ga[mu].del[q,mu] - MQ qbar.q

• Once this information has been provided, FeynRules can be used to compute the Feynman rules for the model:

FeynmanRules[L]

• Once this information has been provided, FeynRules can be used to compute the Feynman rules for the model:

FeynmanRules[ L ]

Vertex 1 Particle  $1:$  Vector,  $G$ Particle 2 : Dirac,  $q^{\dagger}$ Particle  $3:Dirac$ , q Vertex: *i* gs  $\gamma^{\mu_1}$ <sub>s2</sub>, s<sub>3</sub>  $\delta_{f_2,f_3}$   $T^{a_1}$ <sub>i2</sub>, i<sub>3</sub>

• Equivalently, we can export the Feynman rules to a matrix element generator, e.g., for MadGraph 4,

WriteMGOutput[ L ]

• This produces a set of files that can be directly used in the matrix element generator ("plug 'n' play").

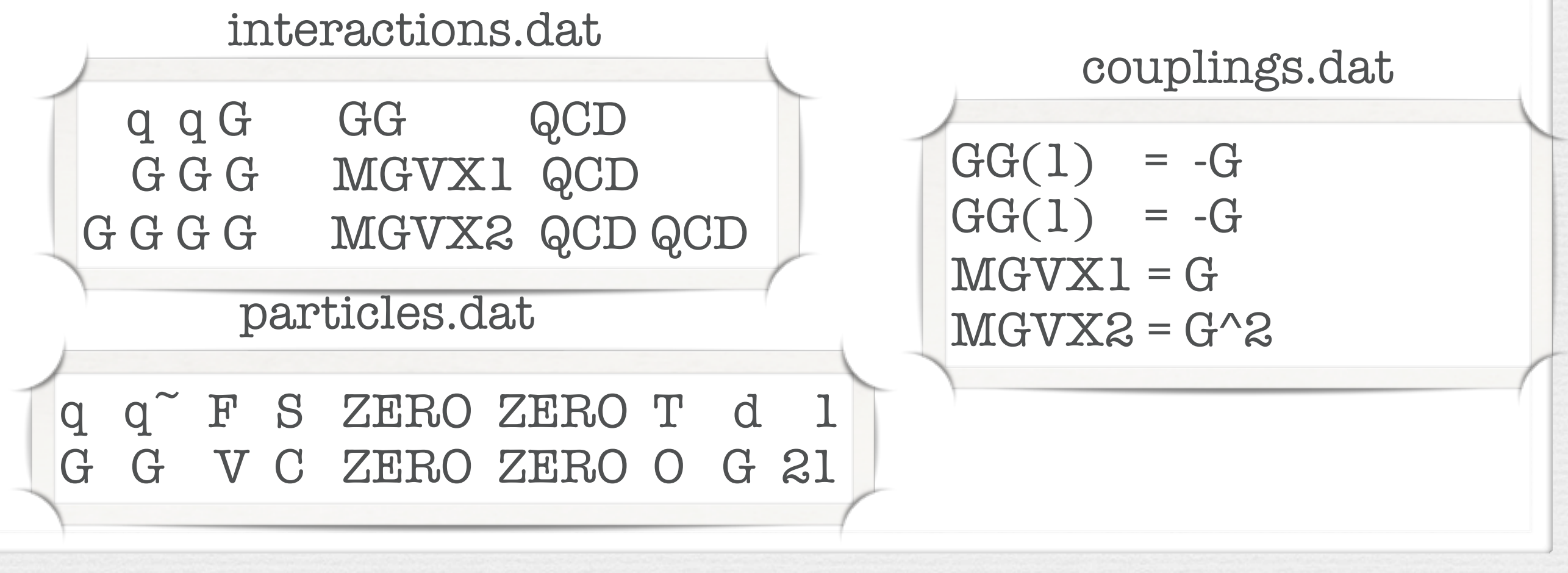

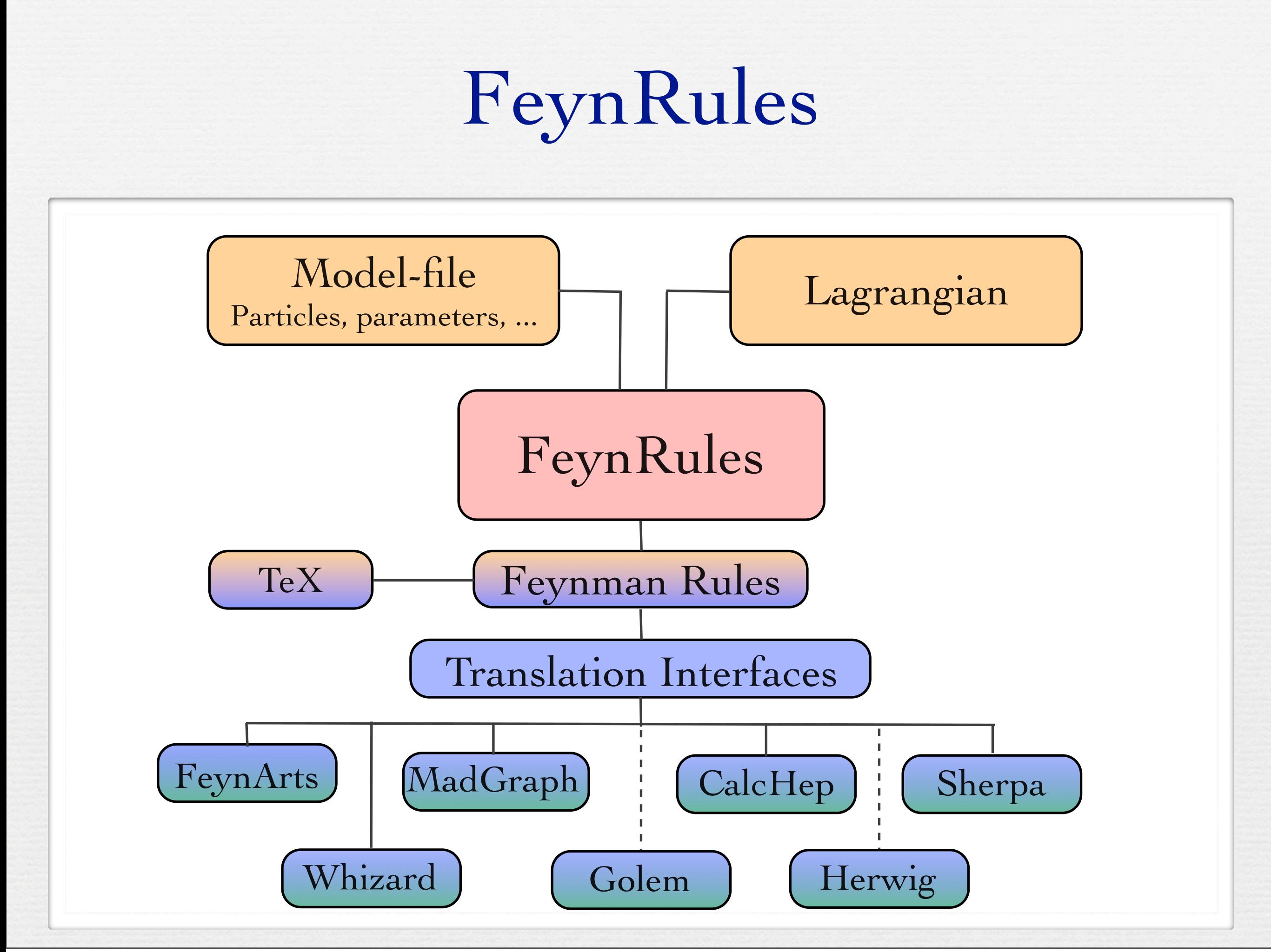

# Implemented models

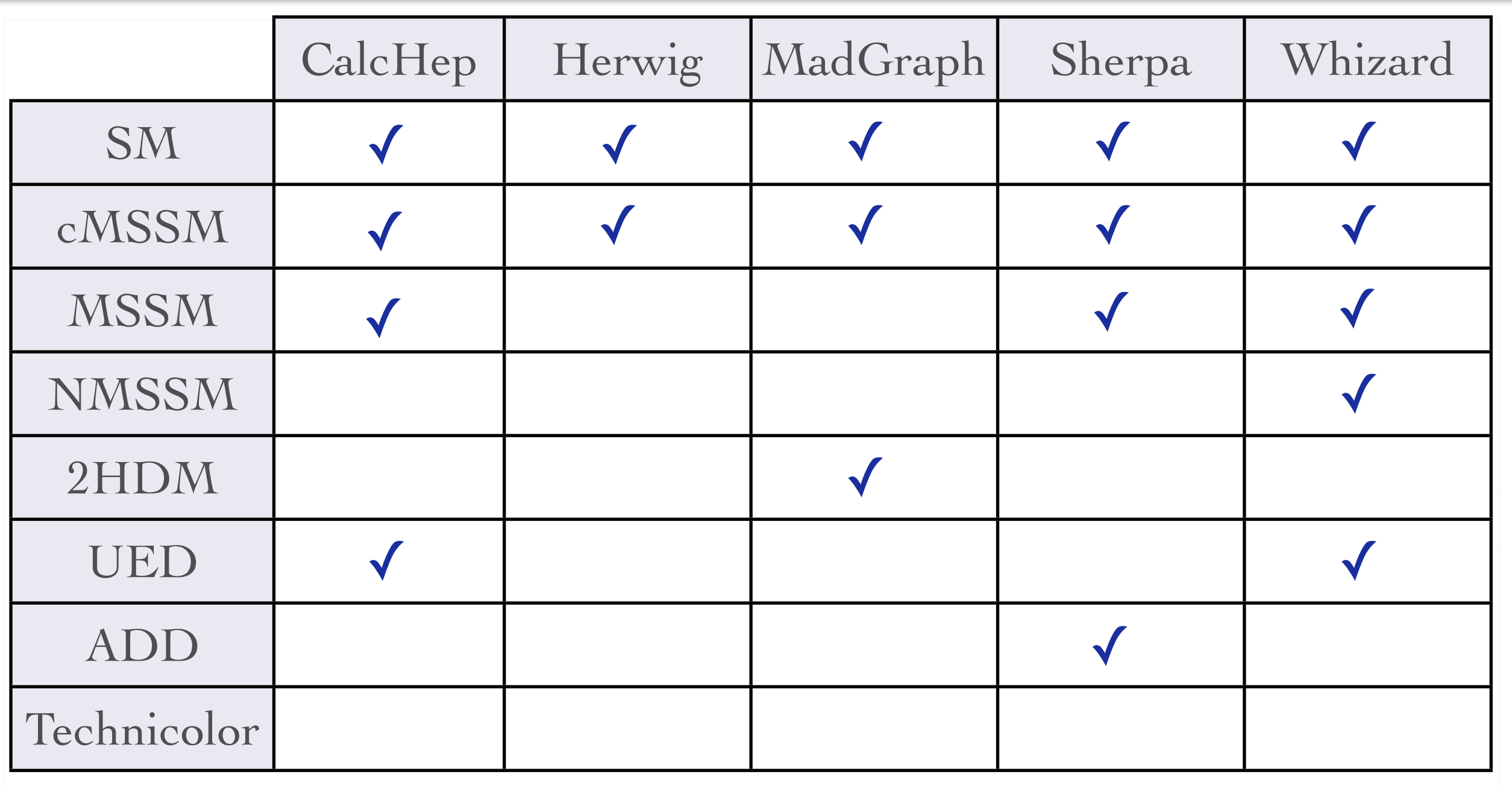

# Implemented models

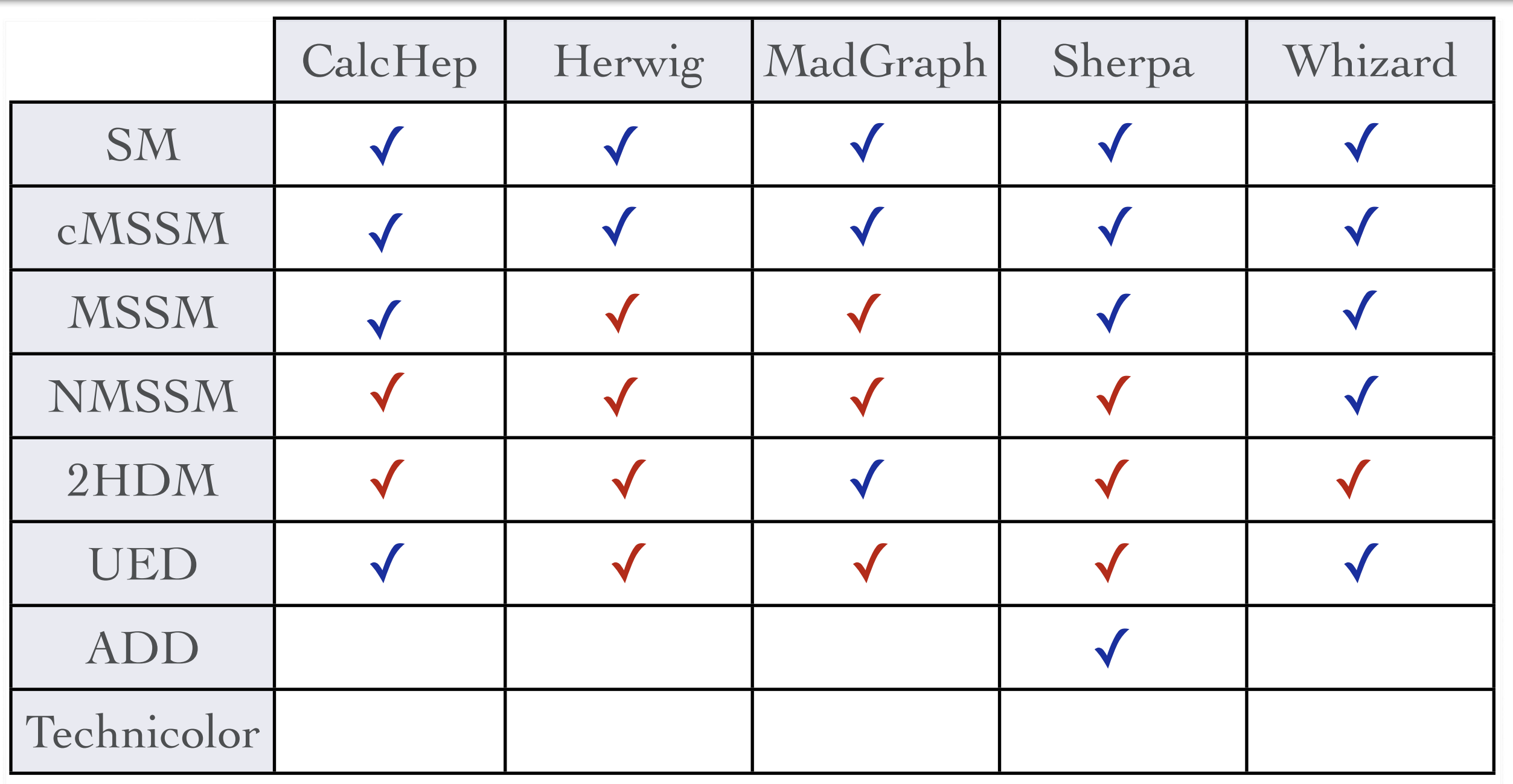

# Implemented models

- Standard Model\* (CD, N. Christensen)
- Most general two Higgs doublet model\* (CD, M. Herquet)
- Minimal Higgsless Model\* (N. Christensen)
	- \* available at <http://feynrules.phys.ucl.ac.be>
- Validation of the models:

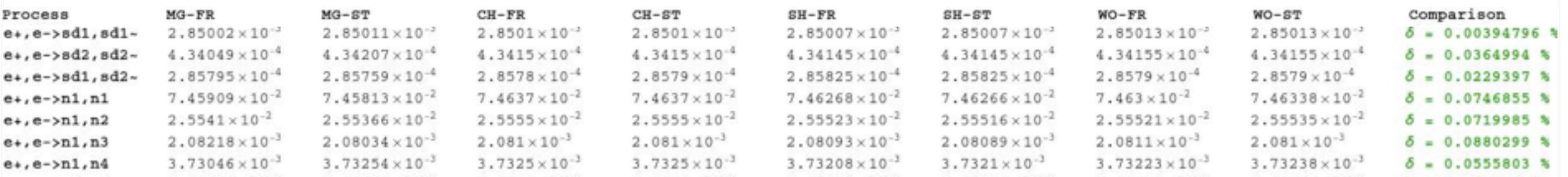

# Implemented models: (Susy)

- Full MSSM\* (B. Fuks)
- NMSSM (B. Fuks)
- R-symmetric MSSM (B. Fuks)
- RPV MSSM (B. Fuks)
- \* available at <http://feynrules.phys.ucl.ac.be>

# Implemented models: (ED)

- Universal Extra Dimensions\* (P. de Aquino)
- Large extra dimensions\* (P. de Aquino)
- Randall-Sundrum I (P. de Aquino)
	- \* available at <http://feynrules.phys.ucl.ac.be>

# Implemented models: (Effective)

- Strongly interacting Little Higgs (C. Degrande)
- Composite Top model (C. Degrande)
- Chiral perturbation theory (C. Degrande)
- \* available at <http://feynrules.phys.ucl.ac.be>

# Improvements for the future

- FeynRules can handle mixing of particles, however the mass matrices must be diagonalized manually by the user.
- SUSY models have to be implemented in component fields.
- Many interfaces are running, but matrix element generators can only handle a very limited set of color/ Lorentz structures.

## New Developments

- In spring 2010, we locked up 13 experts in a room in a Idea: Lock 13 experts in a (very nice) Monastery for one week. nice monastry for 5 days, and let them gather new ideas...
- iects got started (in fact too Celine Sasha Priscila Martin Benj Christian Claude Will Olivier David Neil Thomas • As a result, many new projects got started (in fact too many to review them all here...)

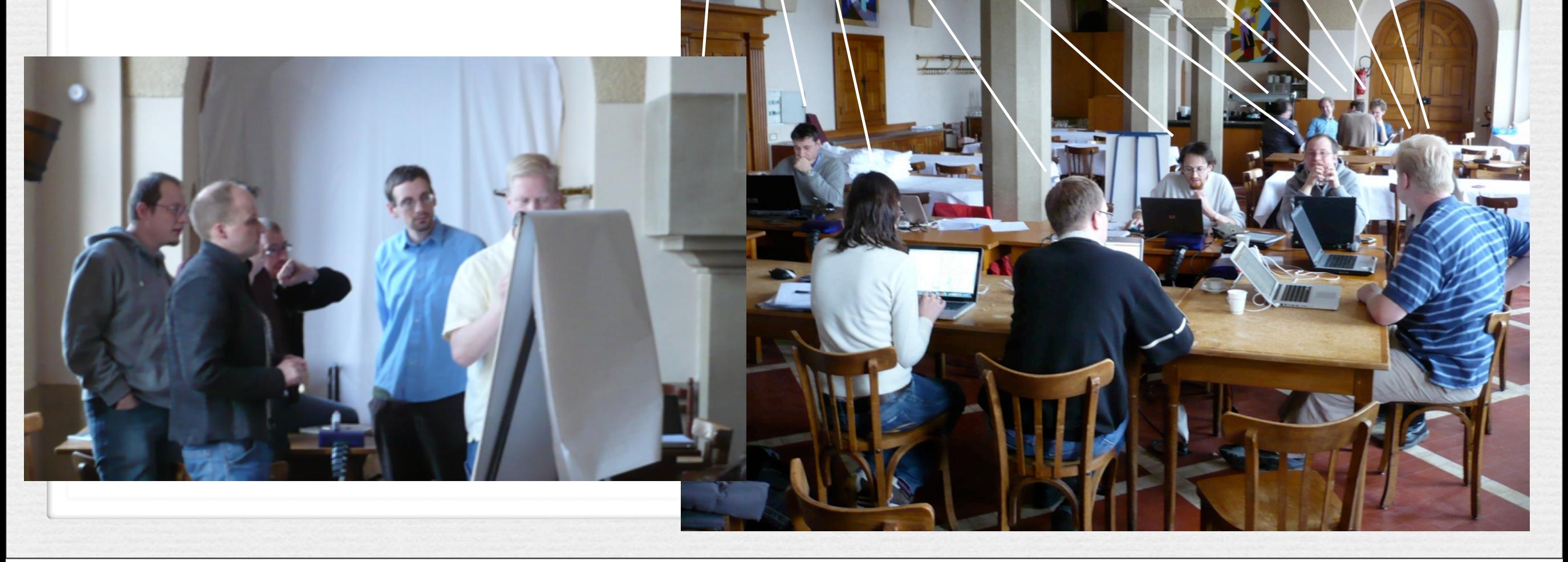

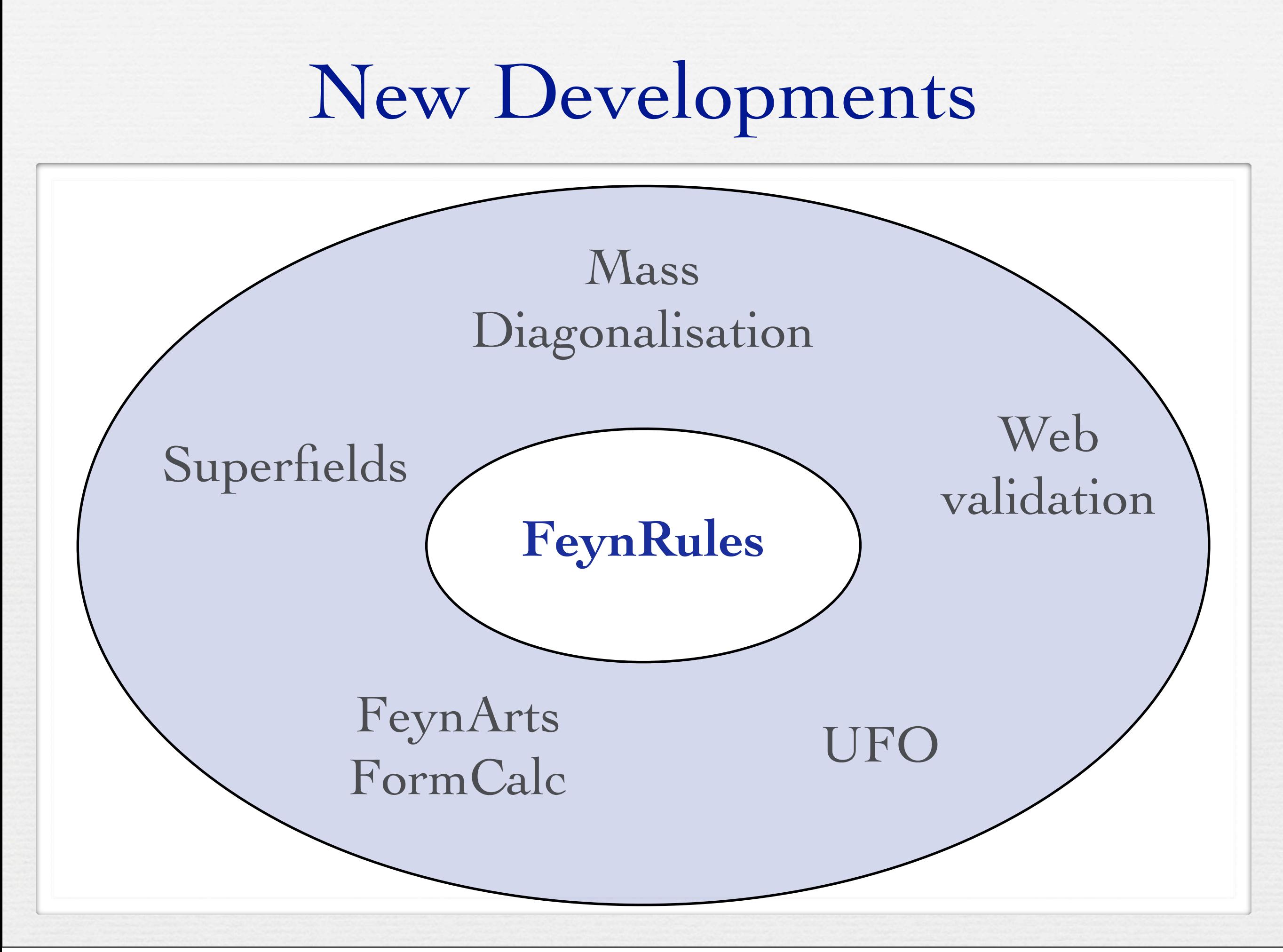

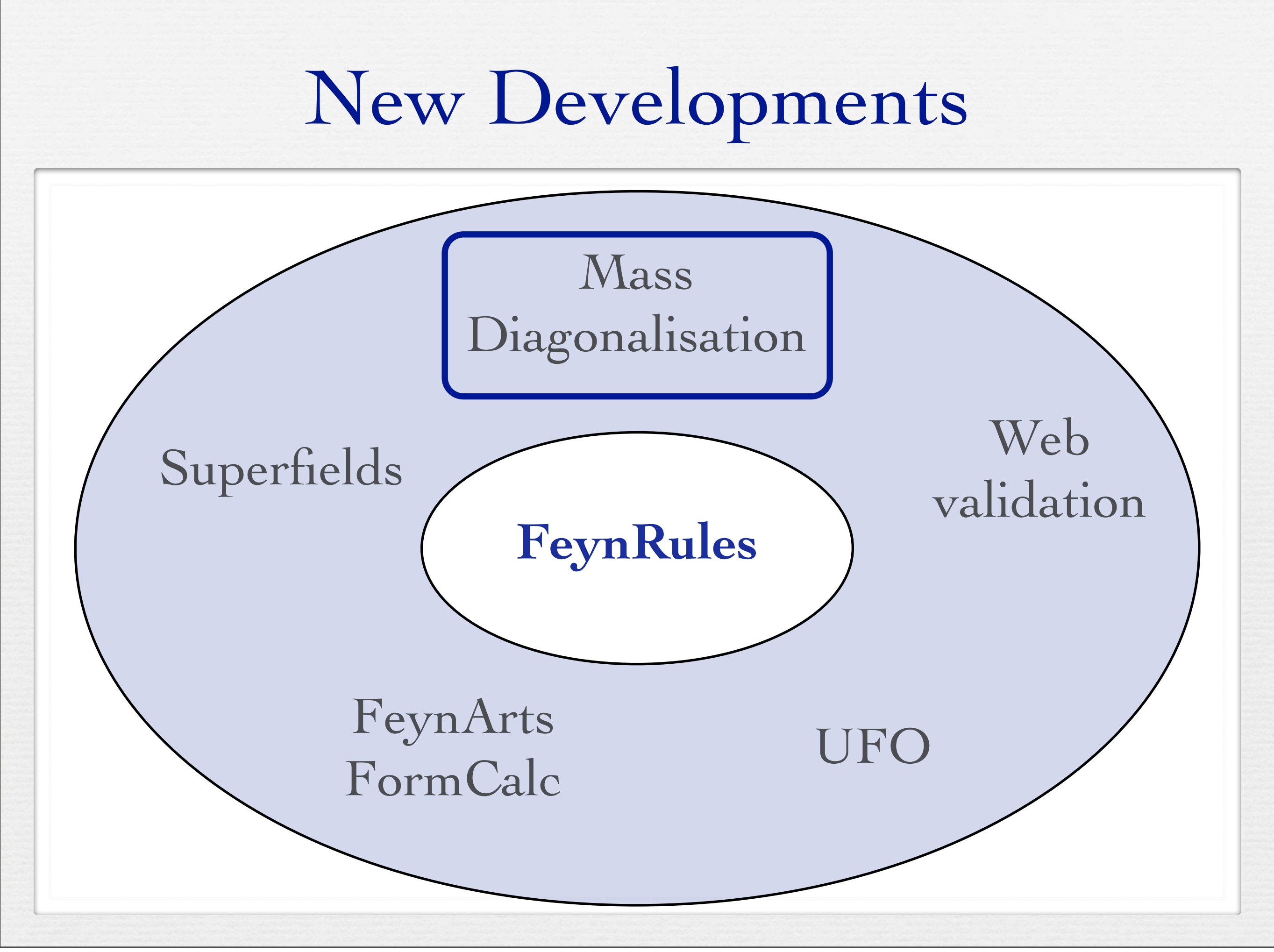

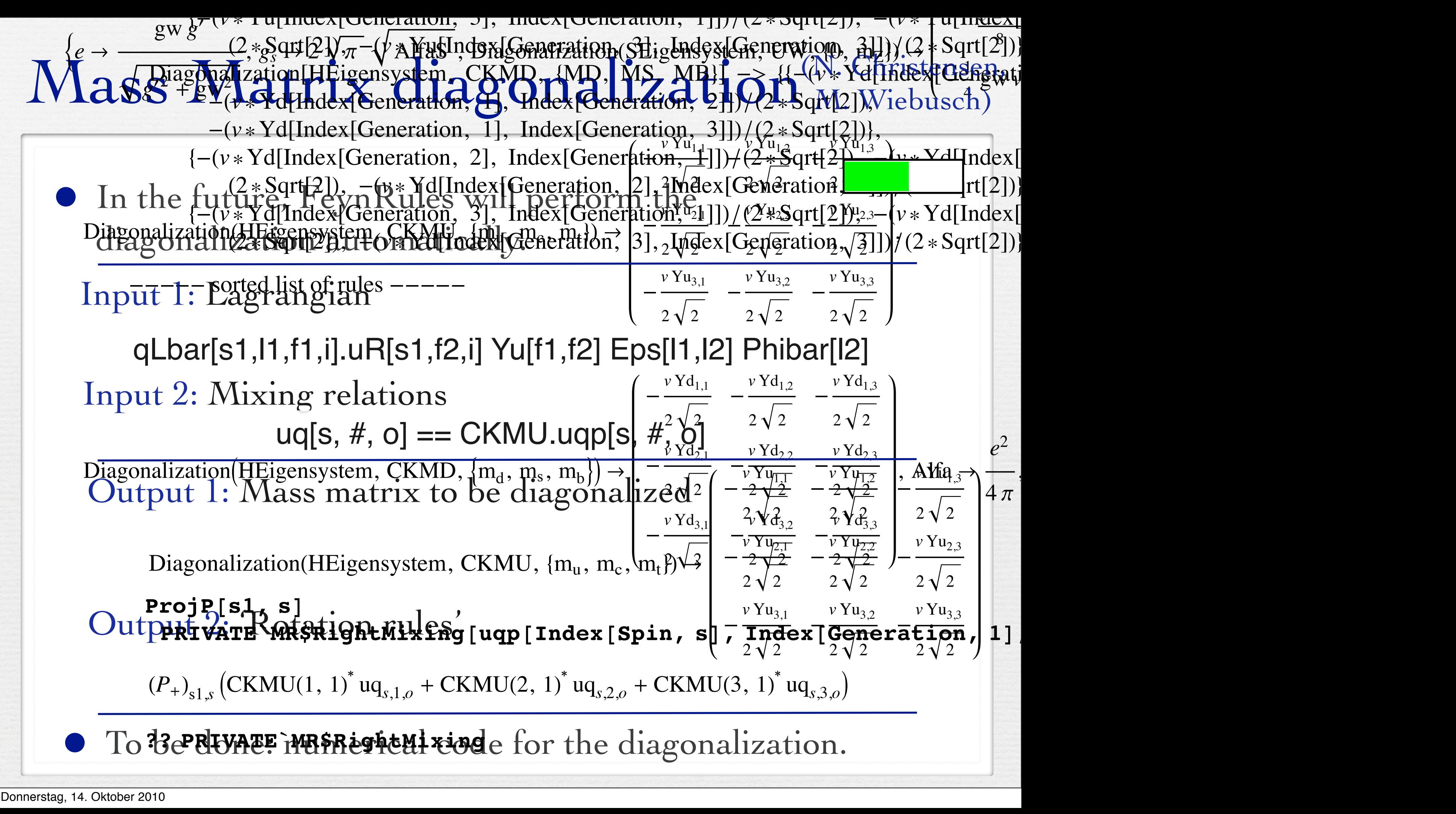

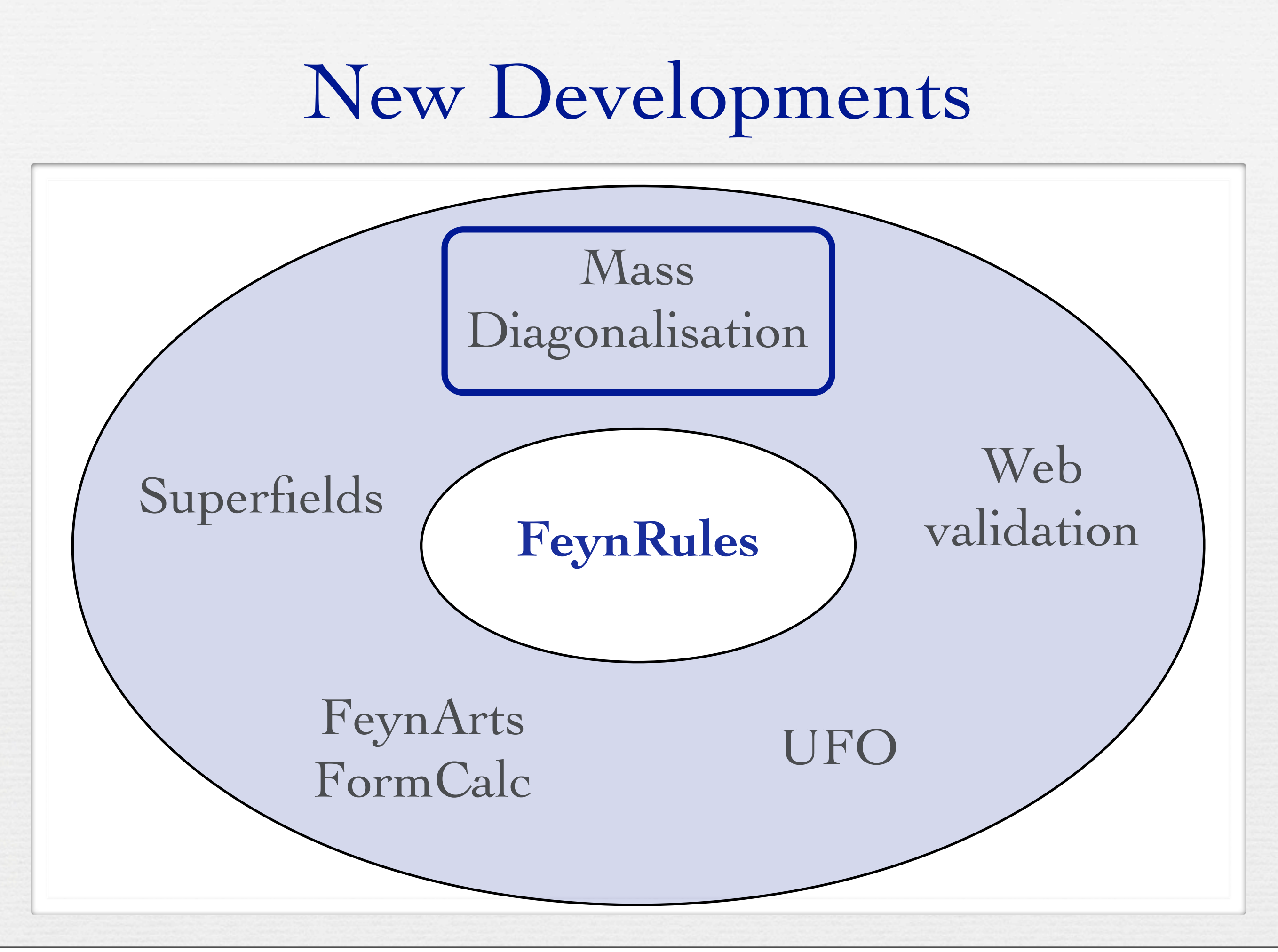

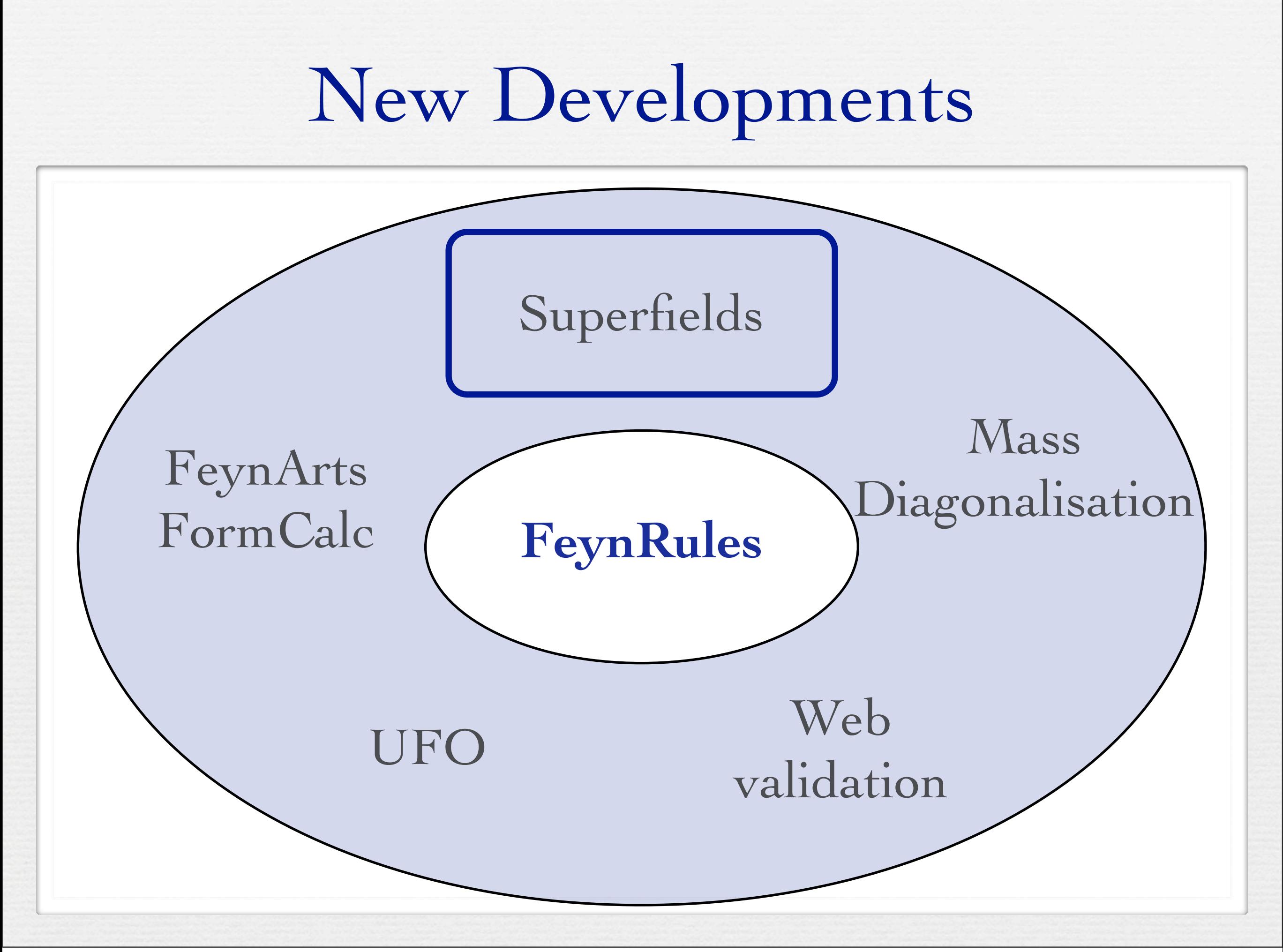

#### **Superpotential**

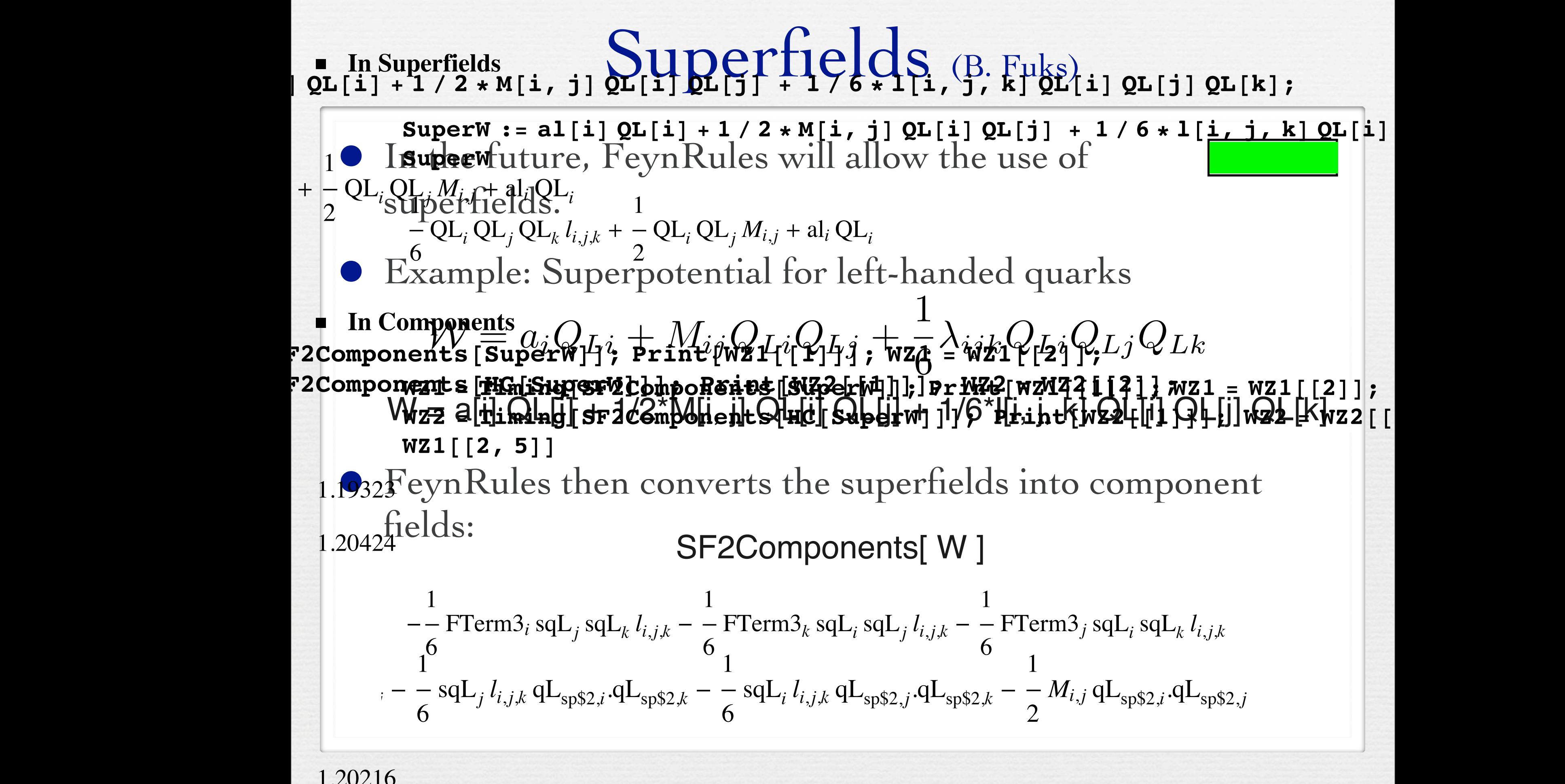

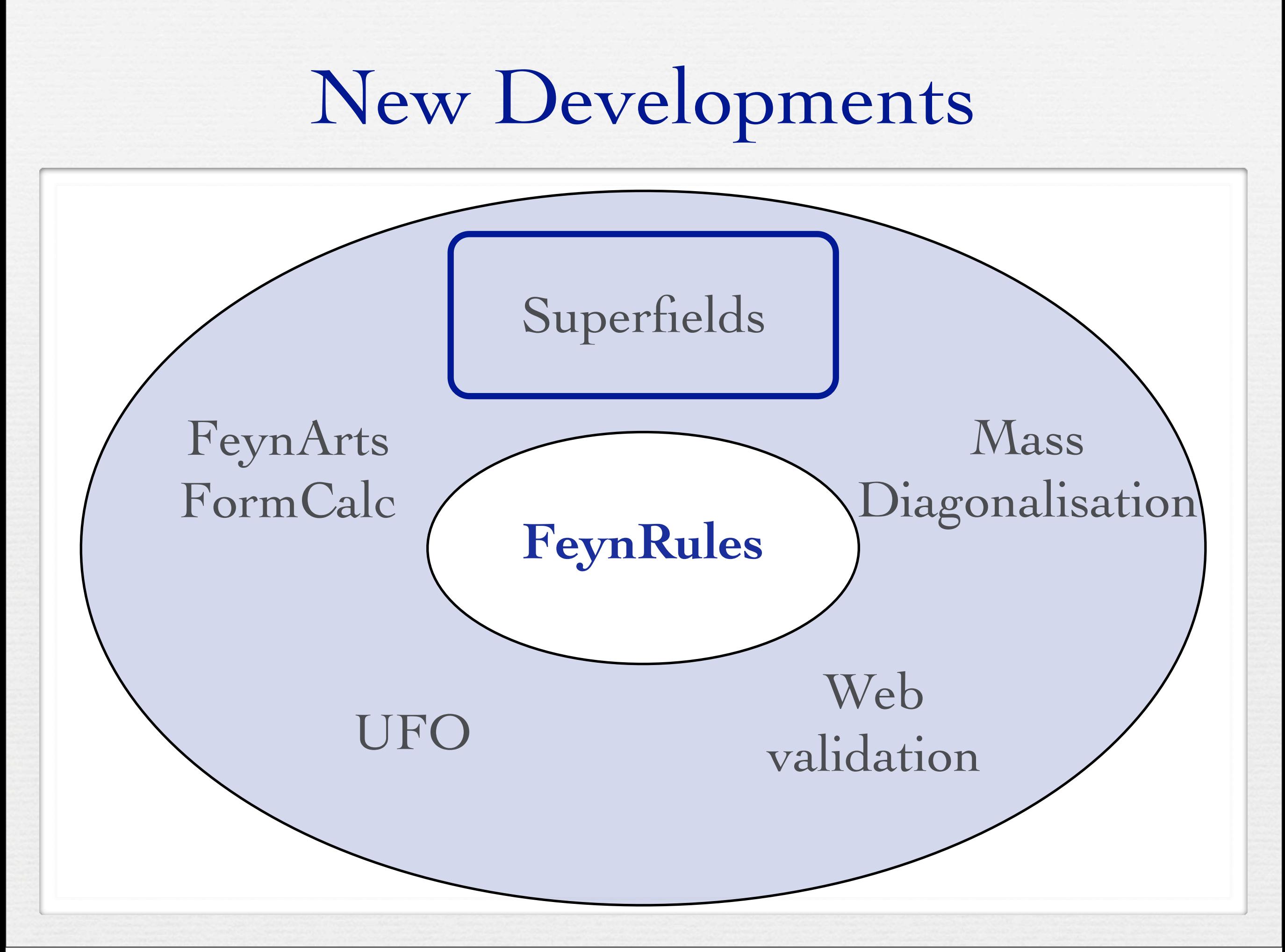

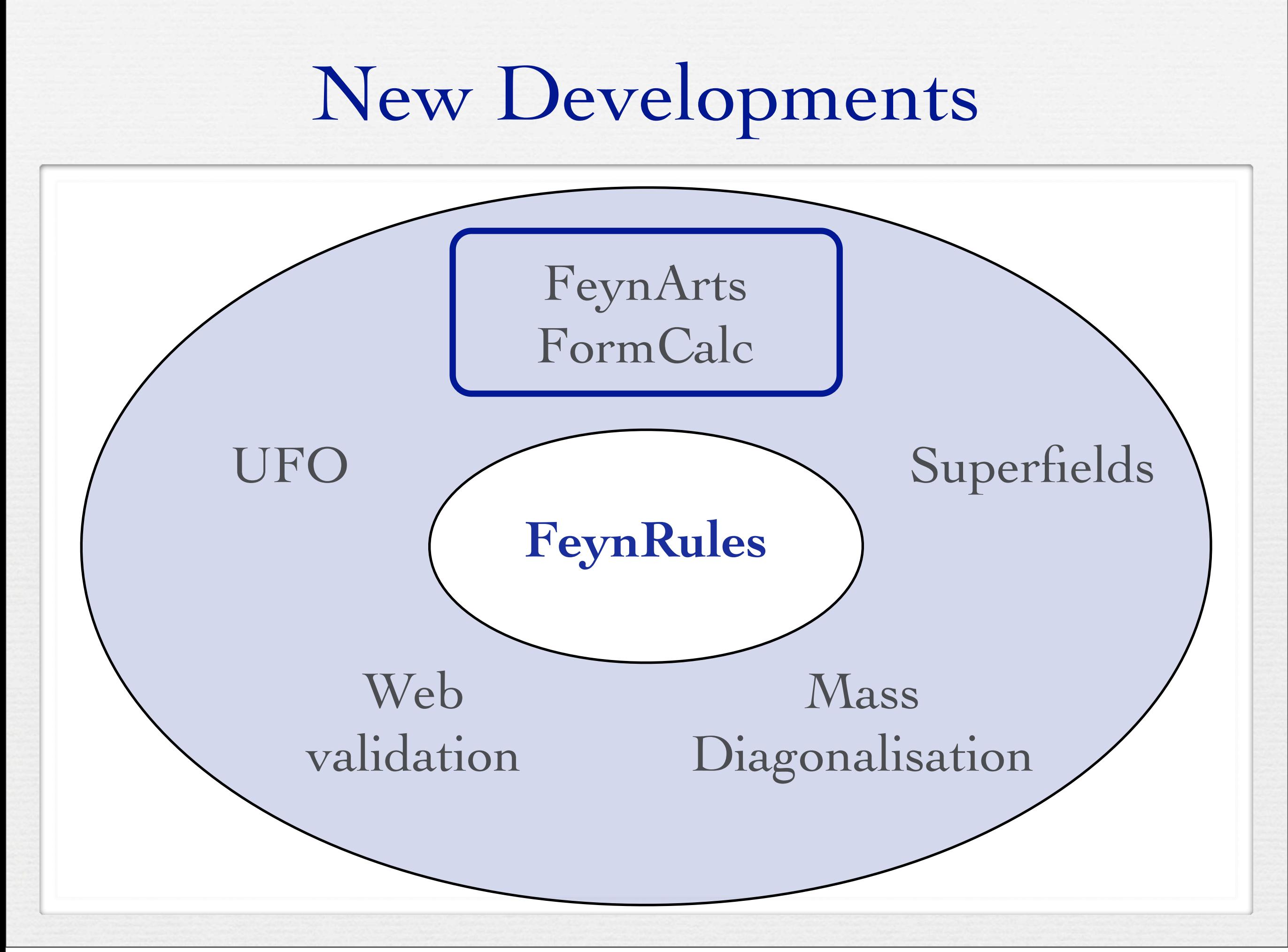

• A new interface to FeynArts has been developed that allows to implement arbitrary Lorentz structures.

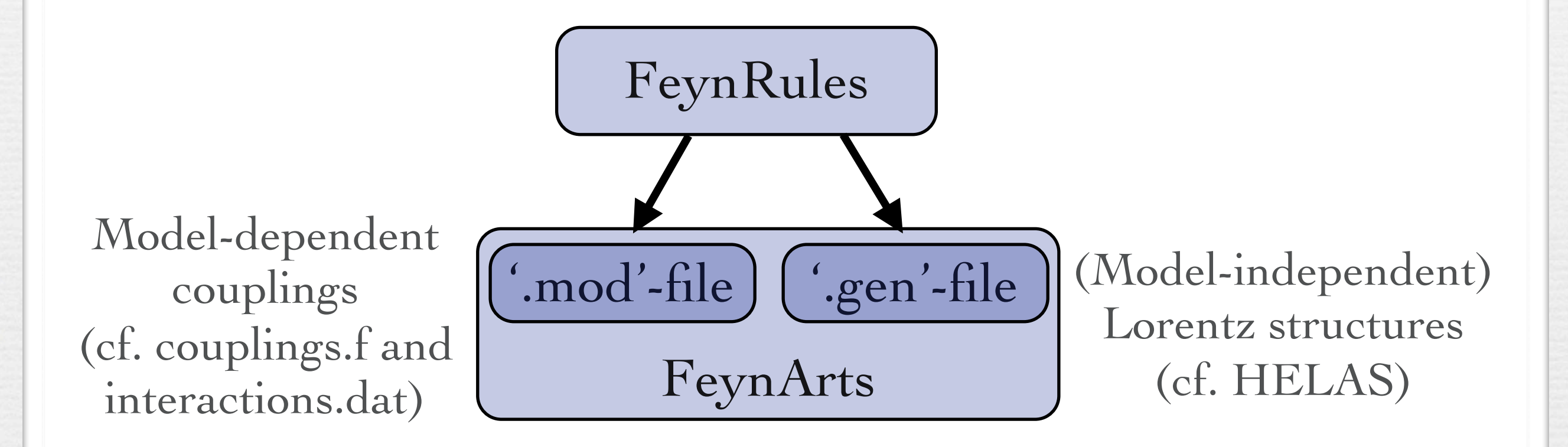

• A new interface to FeynArts has been developed that allows to implement arbitrary Lorentz structures.

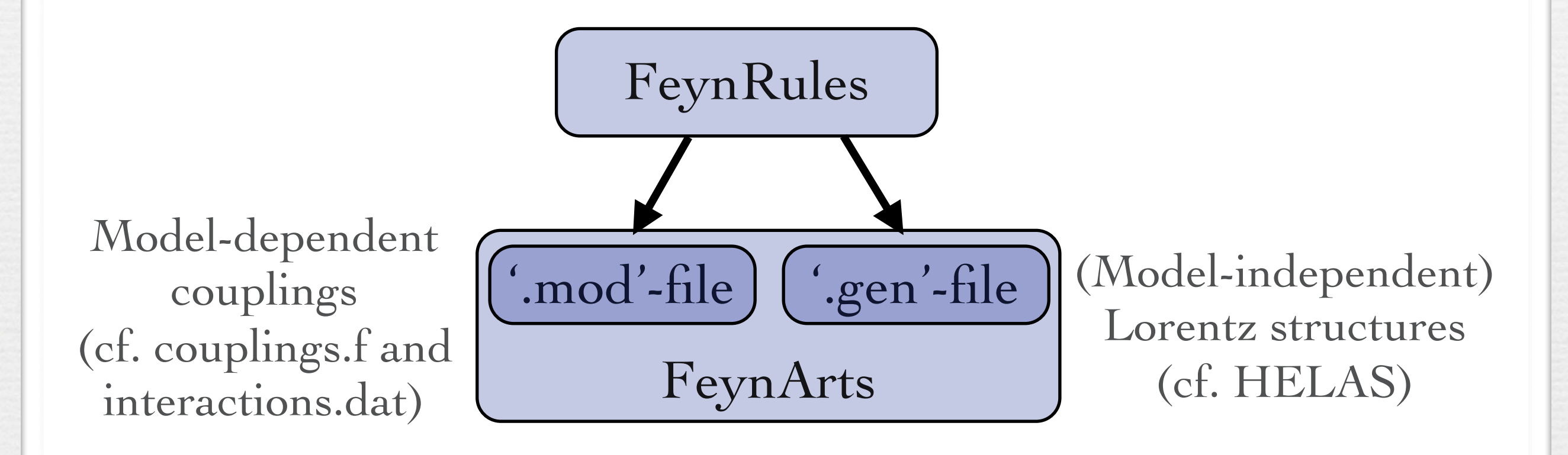

• This development goes along with a new version of FormCalc able to deal with multi-fermion interactions.

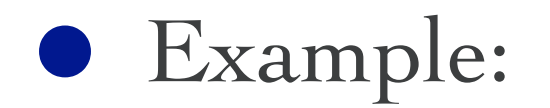

 $\mathcal{L} = g_1 \, \Phi \, \bar{Q}_L \sigma^{\mu\nu} T^a t_R \, G^a_{\mu\nu}$ 

• Example:

$$
{\cal L}=g_1\,\Phi\,\bar{Q}_L\sigma^{\mu\nu}T^at_R\,G^a_{\mu\nu}
$$

• FeynArts output:

 $G \tG \rightarrow t \tH$ 

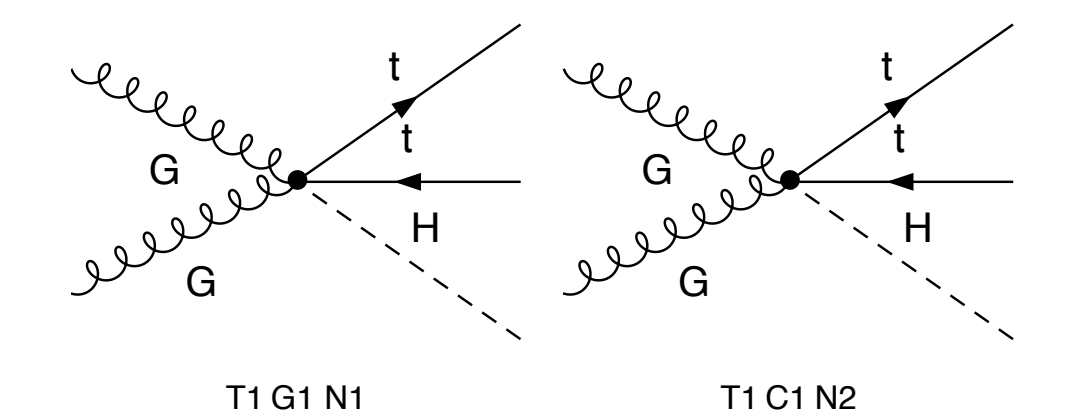

• Example:

$$
\mathcal{L}=g_1\,\Phi\,\bar{Q}_L\sigma^{\mu\nu}T^at_R\,G^a_{\mu\nu}
$$

• Classes coupling:

```
C[ -F[9, {i}], F[9, {j}], V[4, {a}], V[4, {b}], S[1]] ==
 {{I*gc78*Conjugate[G1]*(SUNT[a, b, i, j] - SUNT[b, a, i, j])}, 
{I*G1*gc78*(SUNT[a, b, i, j] - SUNT[b, a, i, j])}\{(-I)^*gc78*Conjugate[G1]^*(SUNT[a, b, i, j] - SUNT[b, a, i, j])},
\{(-I)^*G1*_{gc78}*(SUNT[a, b, i, j] - SUNT[b, a, i, j])\}\}
```
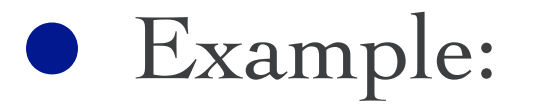

$$
\mathcal{L}=g_1\,\Phi\,\bar{Q}_L\sigma^{\mu\nu}T^at_R\,G^a_{\mu\nu}
$$

#### **•** 'Generic coupling':

AnalyticalCoupling[s1 F[j1, mom1], s2 F[j2, mom2], s3 V[j3, mom3, { $\{$ li3}], s4 V[j4, mom4, { $\{$ li4}], s5 S[j5, mom5]] == G[+1][s1 F[j1], s2 F[j2], s3 V[j3], s4 V[j4], s5 S[j5]]. {MetricTensor[li3,li4]NonCommutative[ChiralityProjector[-1]], MetricTensor[li3,li4]NonCommutative[ChiralityProjector[+1]], NonCommutative[DiracMatrix[li3], DiracMatrix[li4], ChiralityProjector[-1] ], NonCommutative[DiracMatrix[li3], DiracMatrix[li4], ChiralityProjector[+1]]},

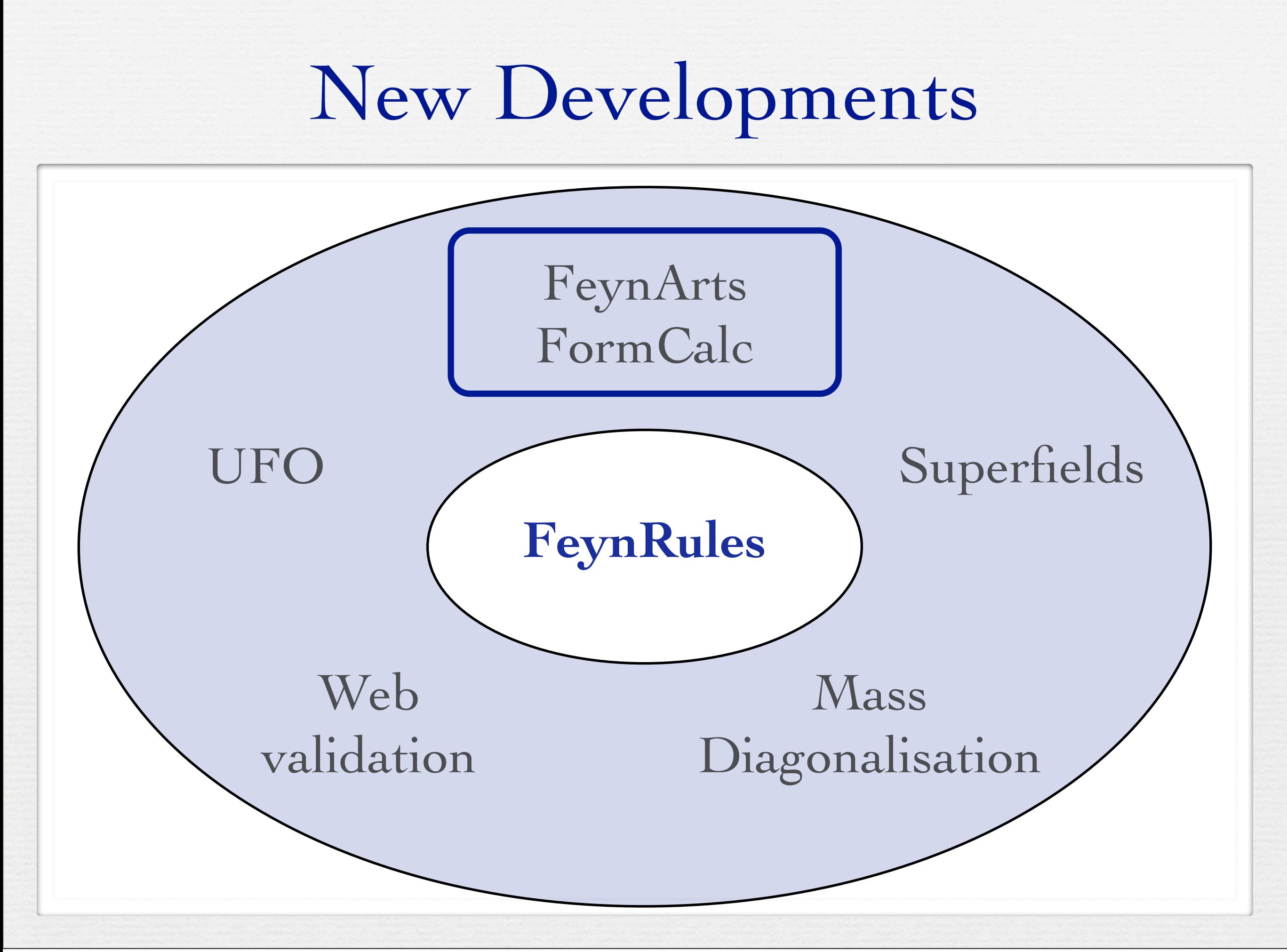

## New Developments

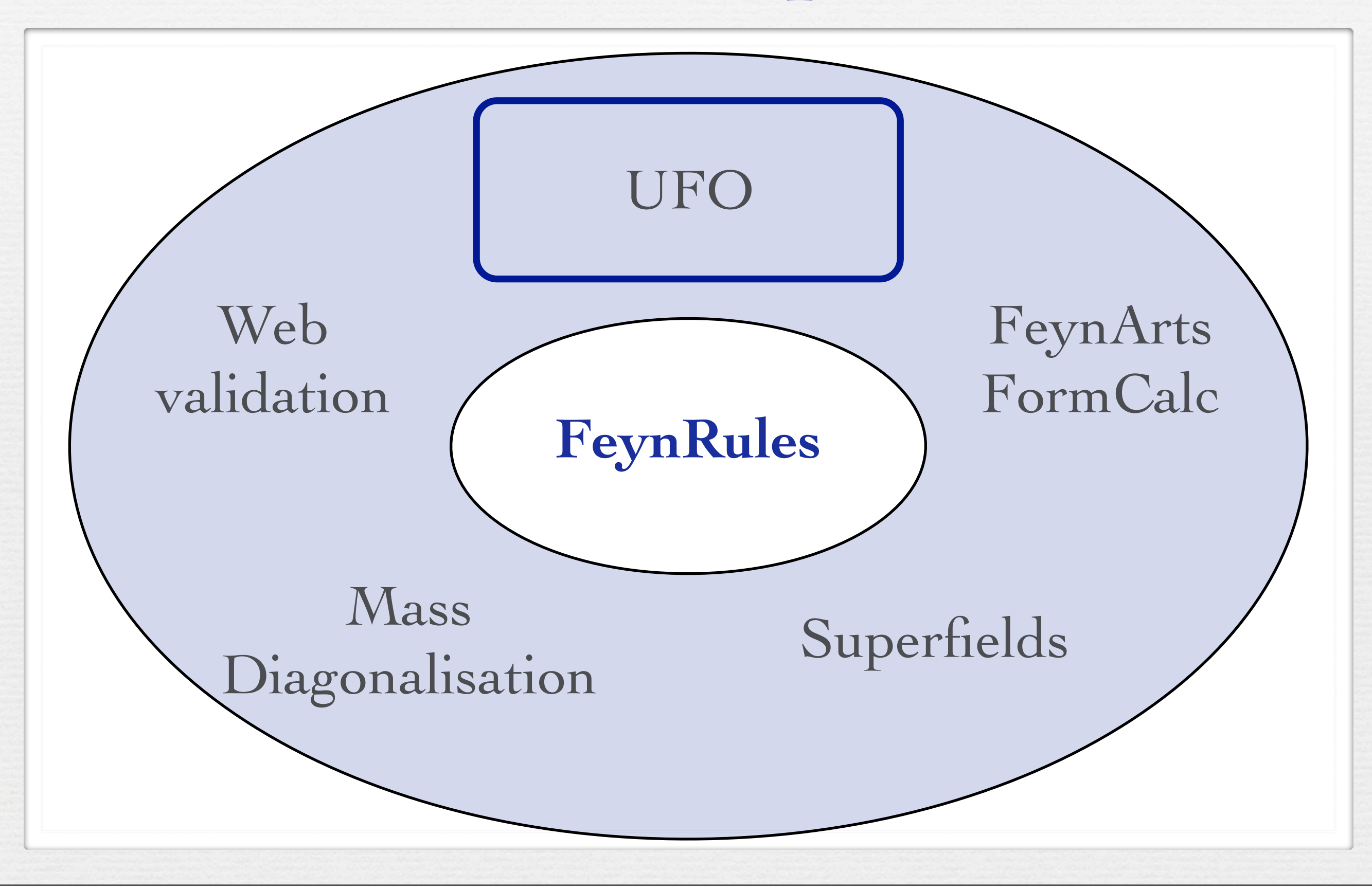

#### The UFO (P. de Aquino, CD, D. Grellscheid, W. Link, O. Mattelaer)

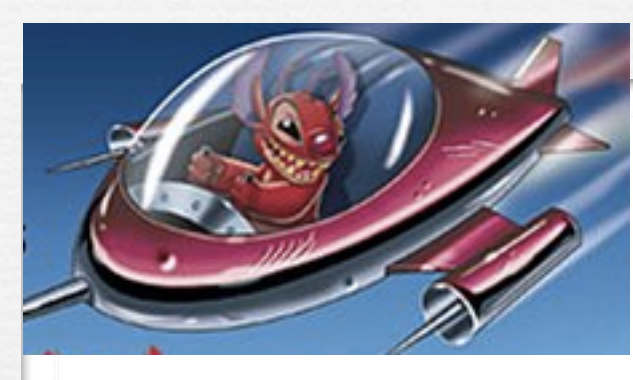

UFO = Universal FeynRules Output

- Idea: Create Python modules that can be linked to other codes and contain all the information on a given model.
- The UFO is a self-contained Python code, and not tied to a specific matrix element generator.
- The content of the FR model files, together with the vertices, is translated into a library of Python objects, that can be linked to other codes.
- Golem, MadGraph 5 and Herwig++ will use the UFO.

## The UFO & ALOHA

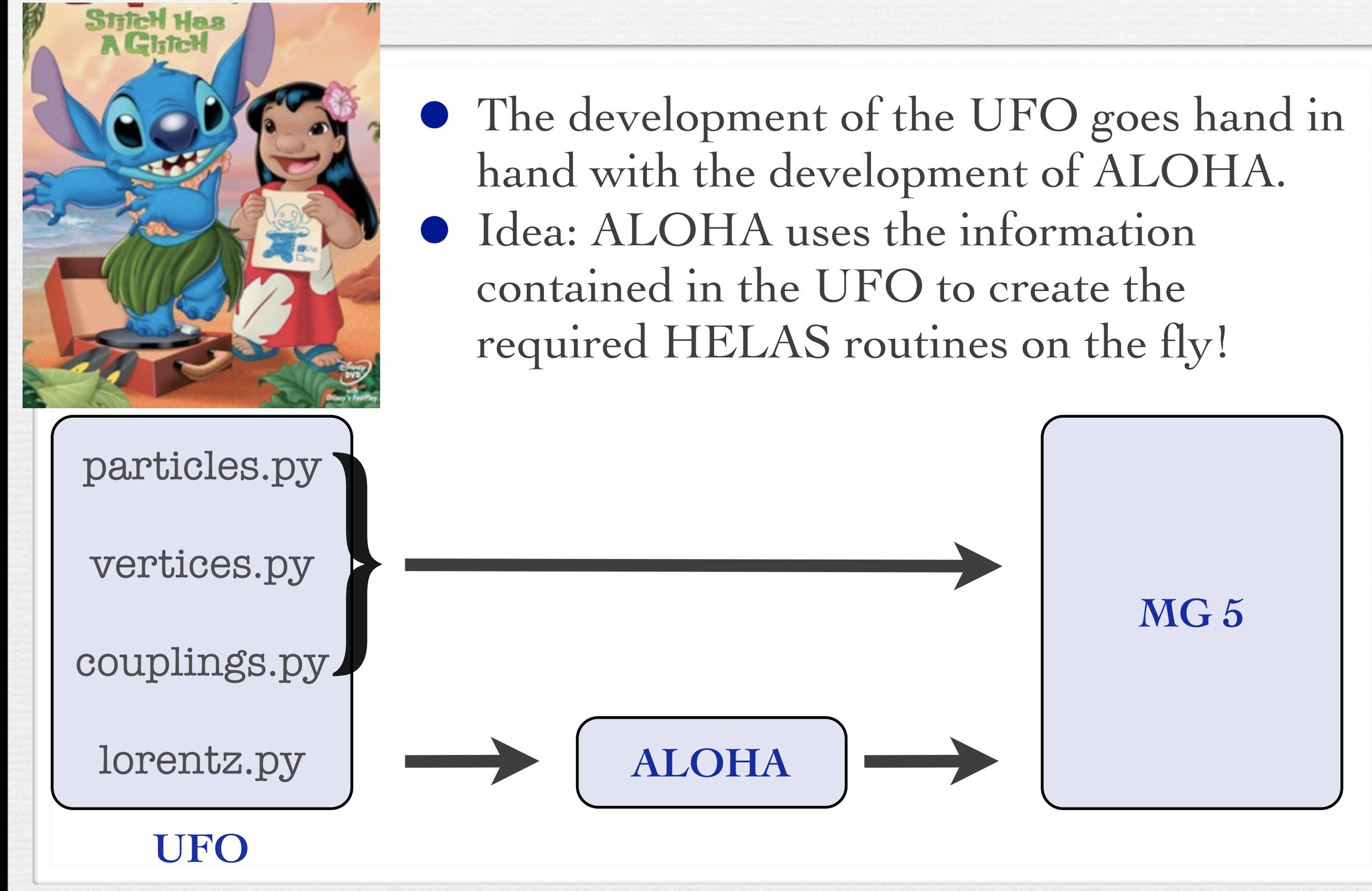

## The UFO & ALOHA

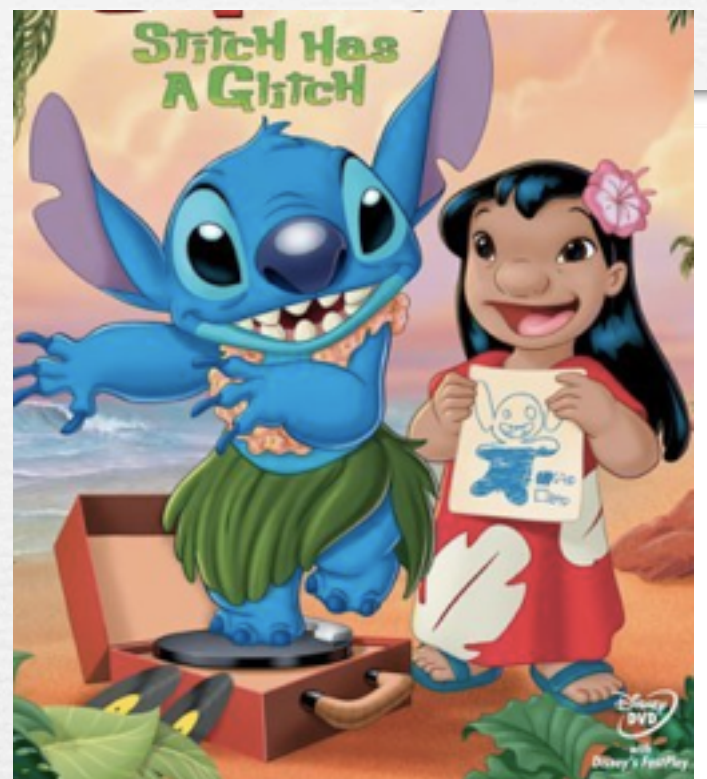

• Example: t t~ H reloaded!

mg5>import model dim6 models.import\_ufo: load particles models.import\_ufo: load vertices

mg5>generate  $g g > t t$ <sup>~</sup> H INFO: Process has 16 diagrams

mg5>output dim6 INFO: Generating Helas calls for process:  $g g > t t<sup>2</sup> h$ INFO: Processing color information for process:  $g g > t t$ <sup>~</sup> h Export UFO model to MG4 format ALOHA: aloha creates FFV8 routines ALOHA: aloha creates FFVV8 routines ALOHA: aloha creates FFVS2 routines ALOHA: aloha creates FFVVS2 routines

#### The UFO & ALOHA 5 2

h

t~

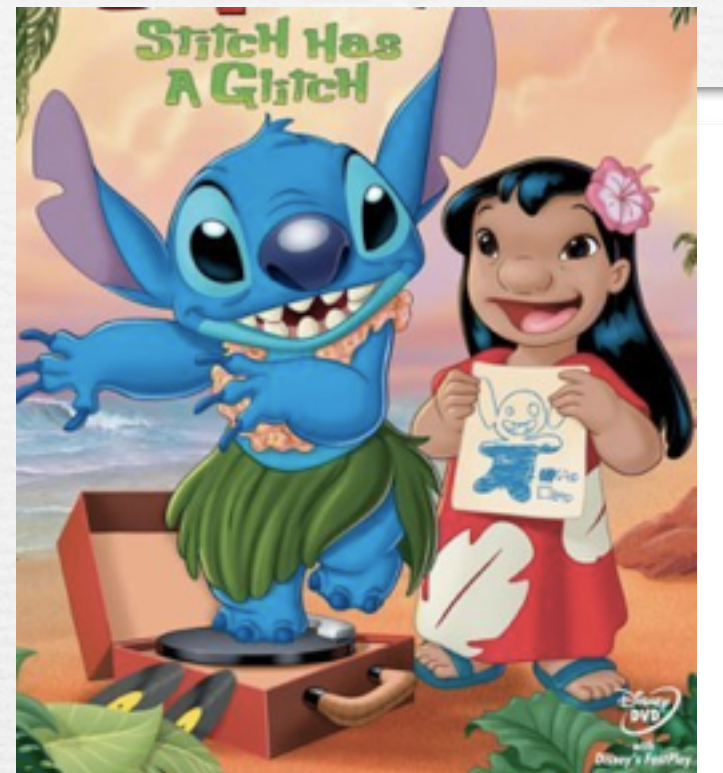

• Example: t t~ H reloaded! t 3 t g

g

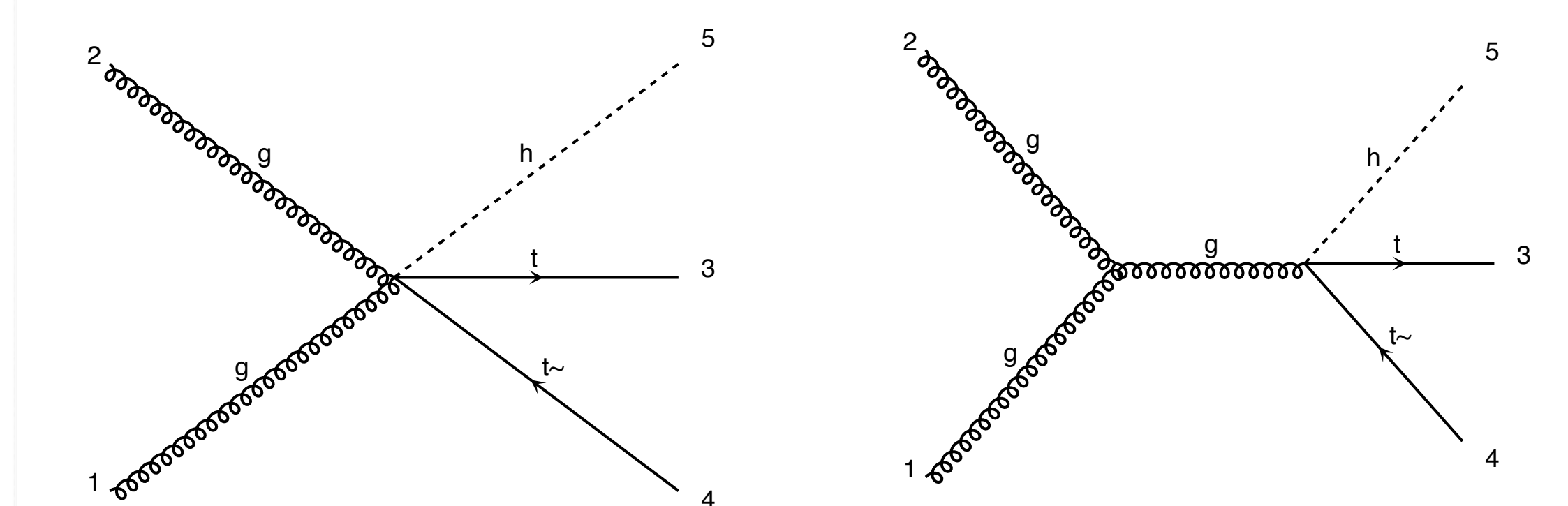

2

5

diagram 4

g

### New Developments

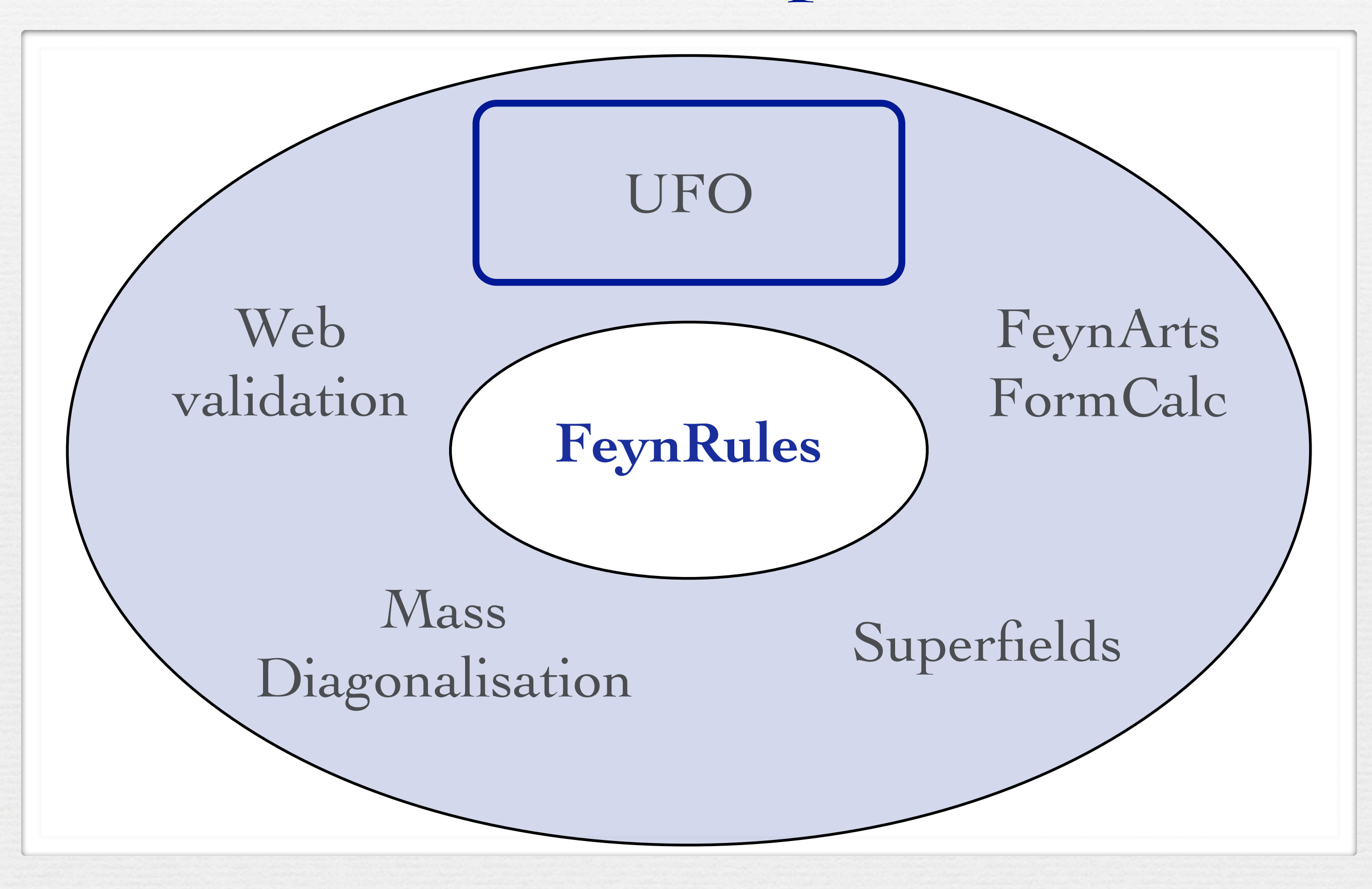

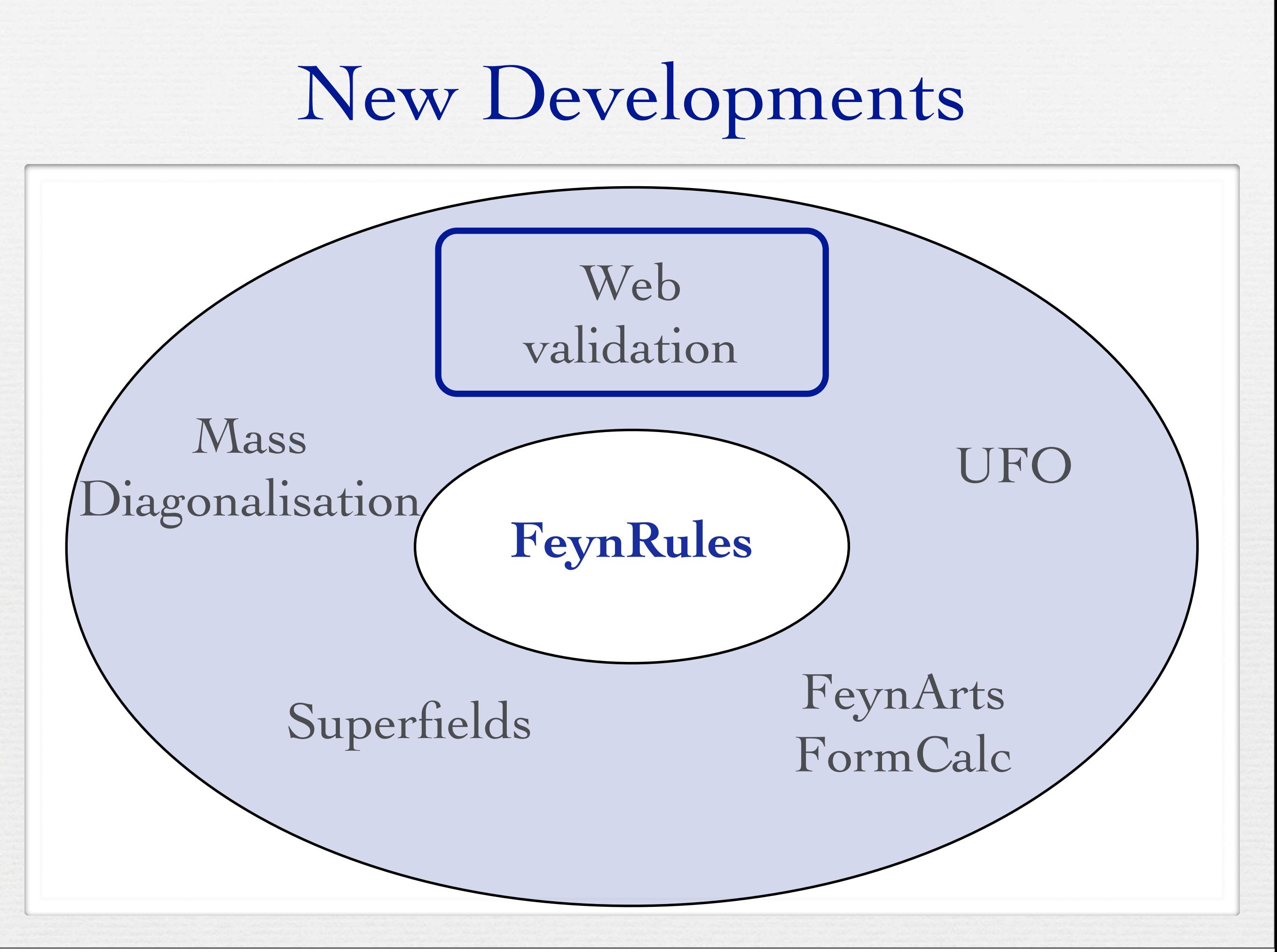

## Validation of new models

- FeynRules does not only provide the power to develop and validate new models, but also to validate them to an unprecendented level!
- A given model can be output to more than one matrix element generator, and their results can be compared
	- → Different conventions
	- ➡ Different gauges
	- ➡ Different ways of handling large cancellations.
- This procedure can easily be automatized!

## Web validation

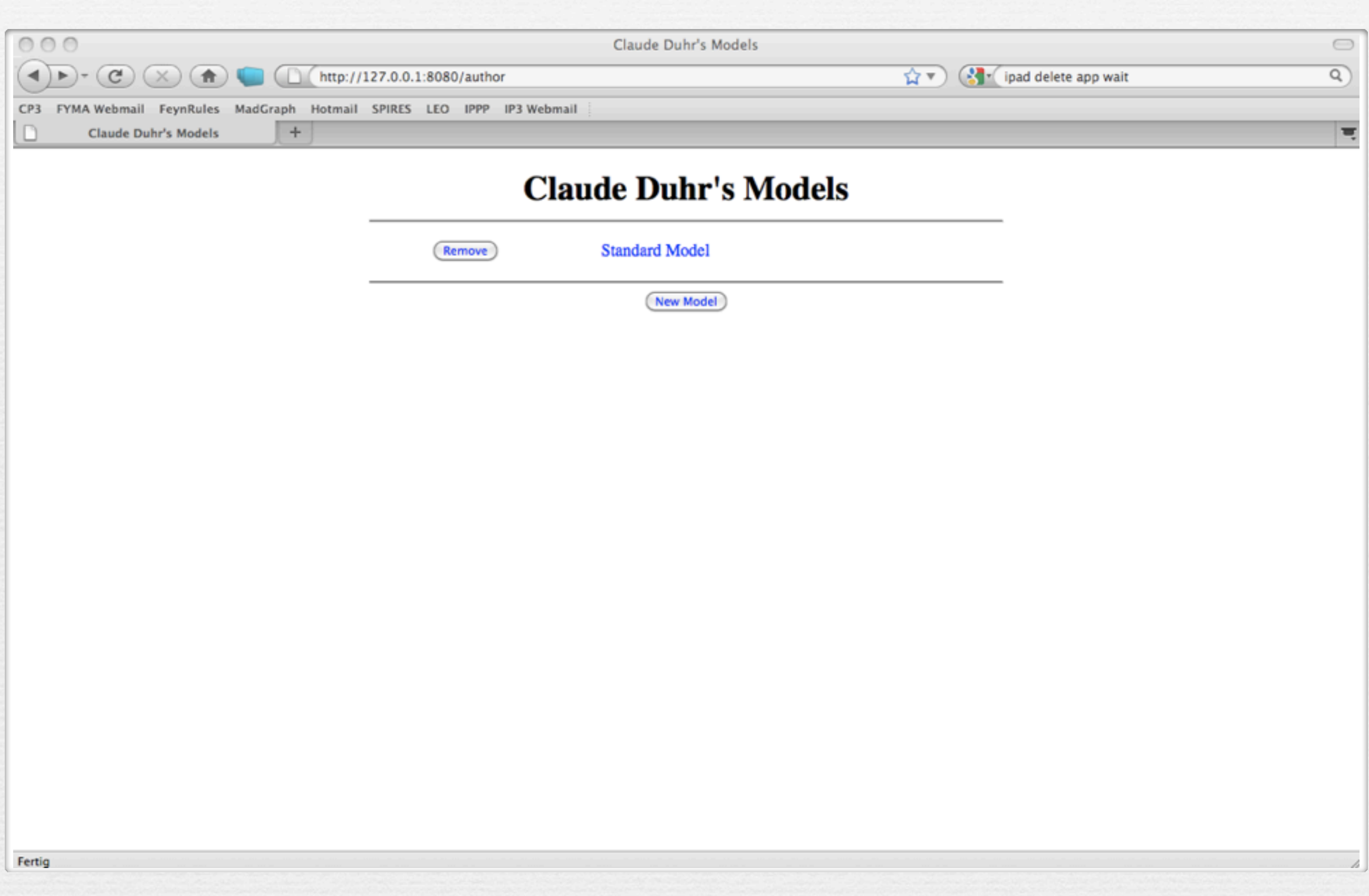

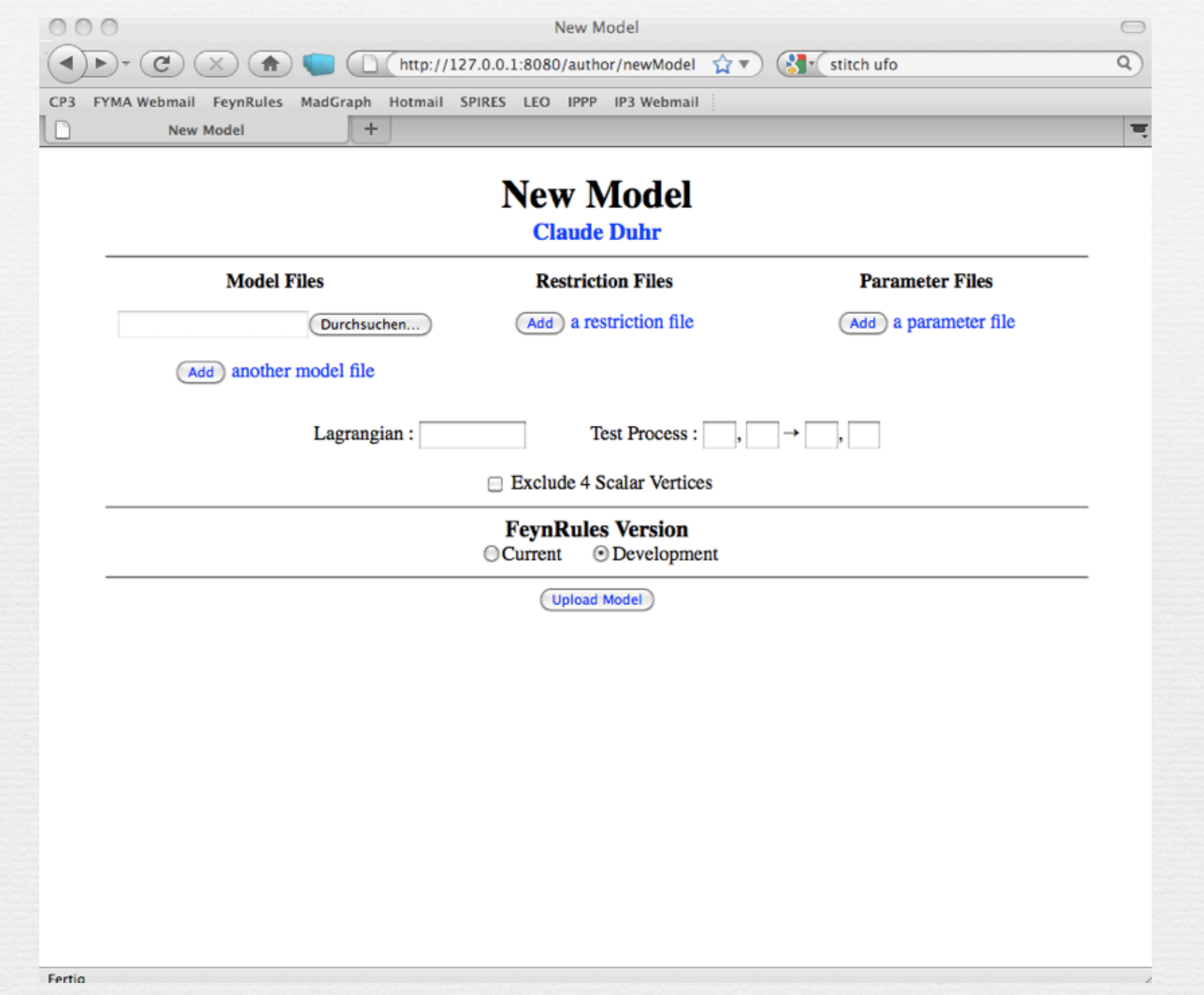

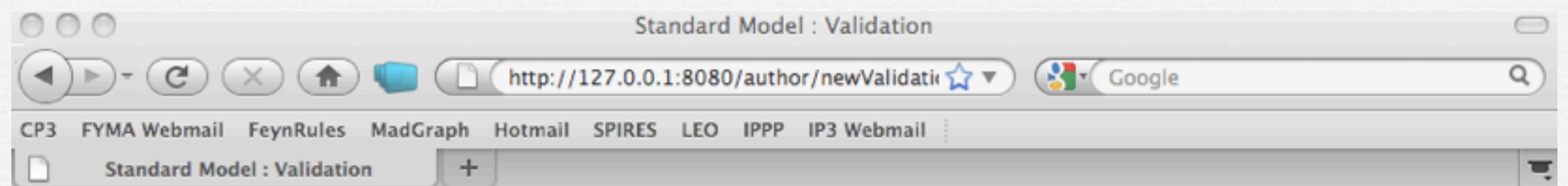

#### **Standard Model Claude Duhr**

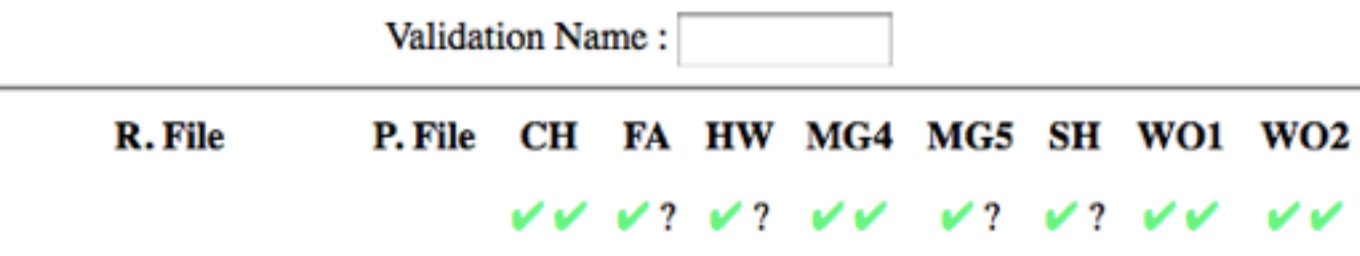

 $_{\odot}$ 

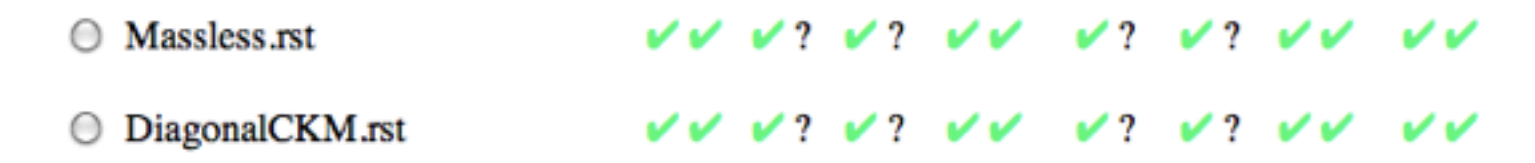

#### $2 \rightarrow 2$  Processes

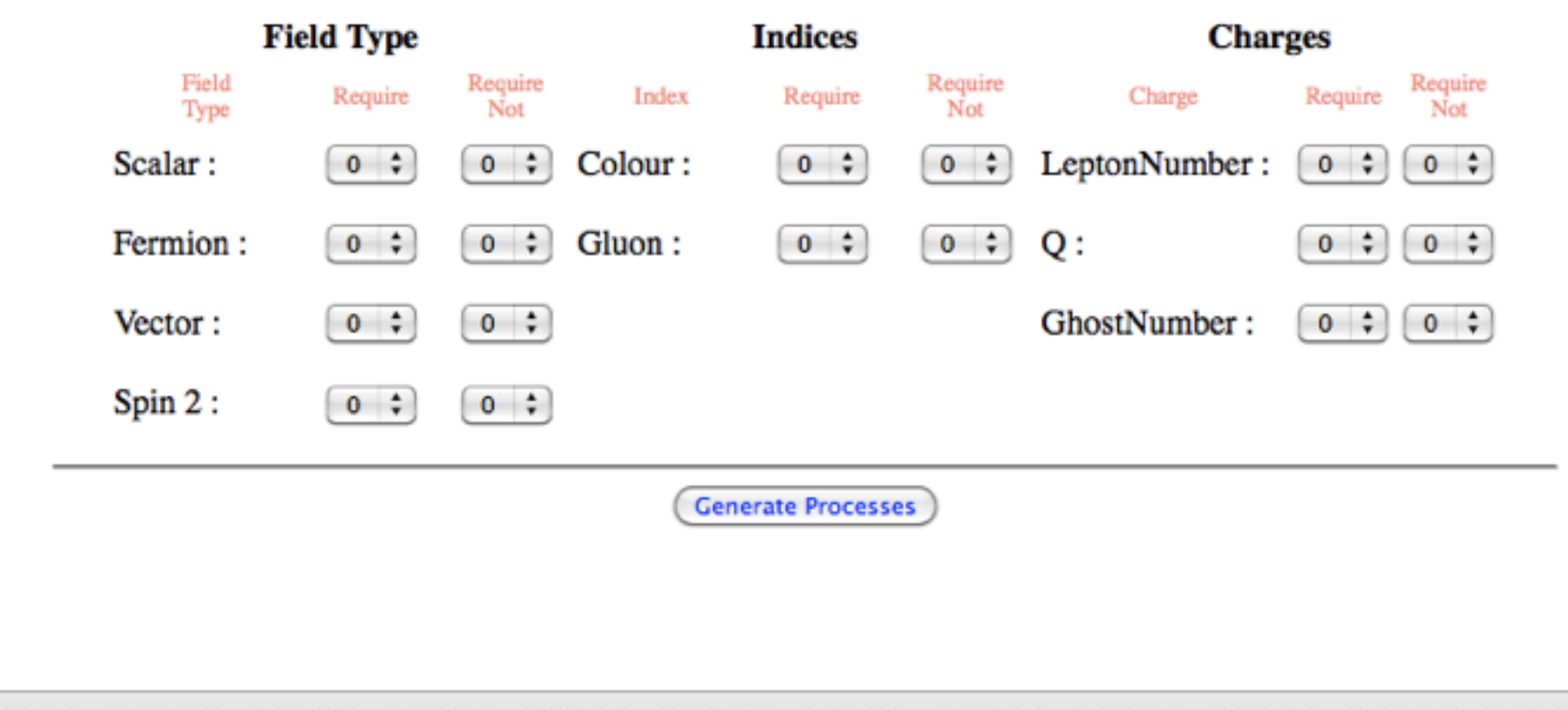

Fertig

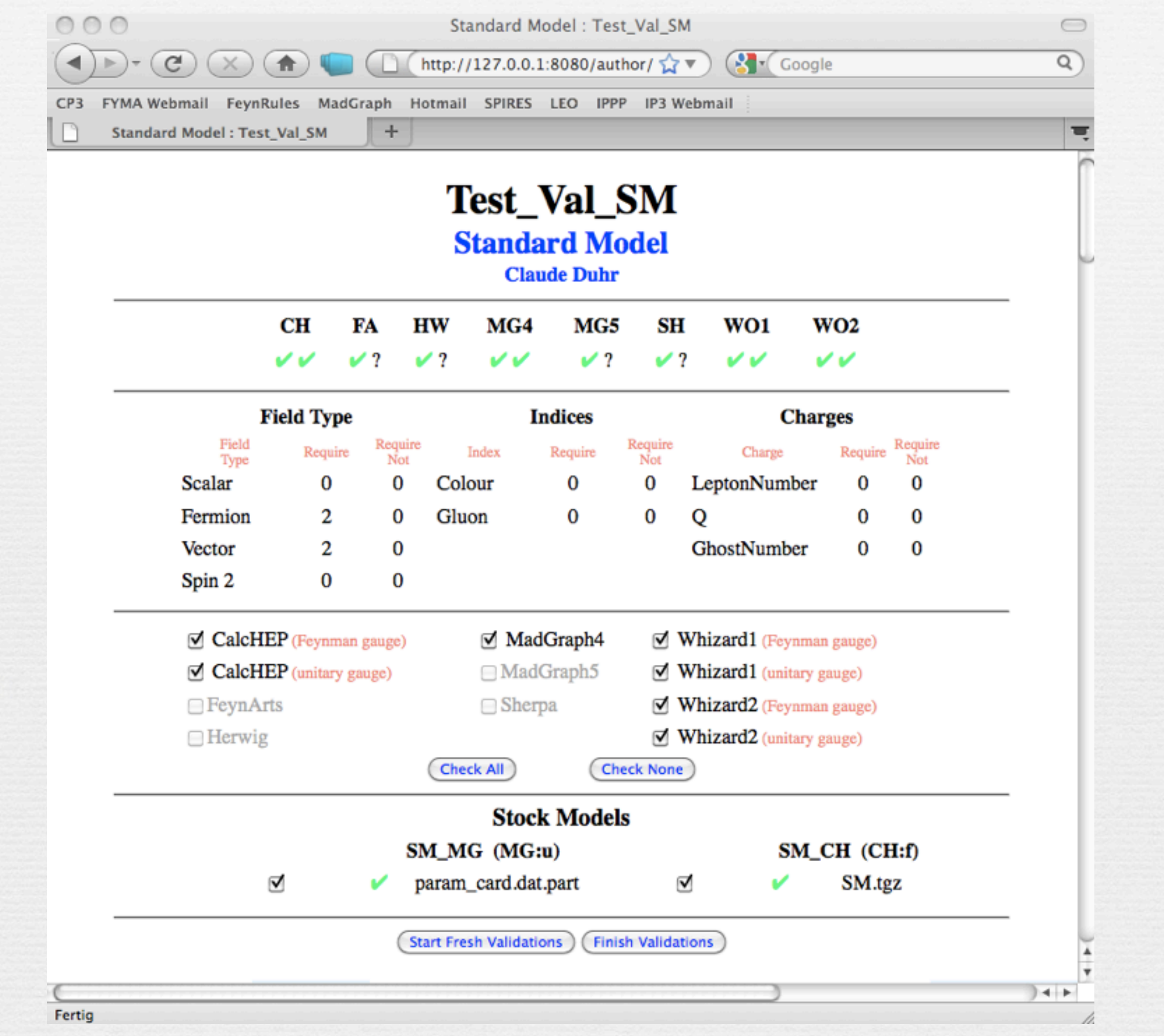

![](_page_52_Picture_6.jpeg)

## A look into the future...

• The future release of FeynRules will allow even more to

- develop new models.
- ➡ study the phenomenology of new models.
- ➡ validate new implementations.
- However we still need to communicate the models to the experimentalists...
- Idea:
	- $\rightarrow$  Theory paper on the arXiv are not enough to communicate new ideas.
	- ➡ so why not getting the model implementations directly instead?

### Towards a database of models...

![](_page_54_Picture_1.jpeg)

### Conclusion

- The LHC is running, and we have to stay tuned!
- FeynRules is ready to cope with a large variety of models, ranging from model building, over phenomenology to experimental analysis.
- In particular, the chain UFO -> ALOHA -> MG5 is working flowlessly so far, making MG5 the probably most flexible BSM tool on the market.